Федеральное государственное автономное образовательное учреждение высшего образования «СИБИРСКИЙ ФЕДЕРАЛЬНЫЙ УНИВЕРСИТЕТ»

Хакасский технический институт – филиал ФГАОУ ВО «Сибирский федеральный университет» институт

> Электроэнергетика кафедра

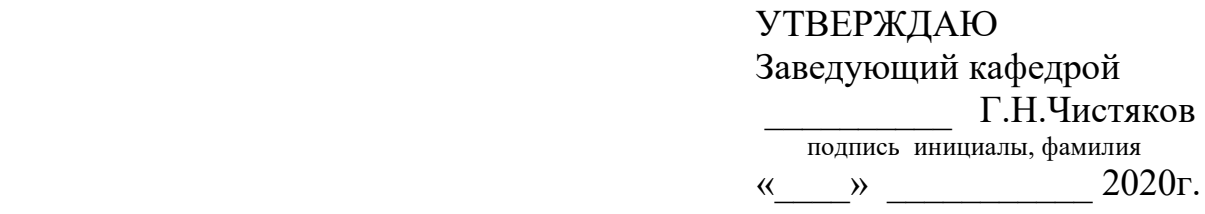

# **БАКАЛАВРСКАЯ РАБОТА**

13.03.02 «Электроэнергетика и электротехника» (код и наименование специальности)

Реконструкция внешнего электроснабжения с. Ефремкино (наименование темы)

Руководитель <sub>подпись, дата</sub> <u>доц. каф. ЭЭ, к.т.н.</u> А.В.Коловский подпись, дата должность, ученая степень

Выпускник Ф.Э.Меркель

подпись дата и инициалы, фамилия

ɇɨɪɦɨɤɨɧɬɪɨɥɟɪ ɂ. Ⱥ. Ʉɵɱɚɤɨɜɚ

подпись, дата

Абакан 2020

### **PEФEPAT**

Работа на тему «Реконструкция внешнего электроснабжения с. Ефремкино» содержит 57 страниц текстового документа, 20 рисунков, 20 таблиц, 20 использованный источник, 3 листа графического материала.

ЭЛЕКТРОСНАБЖЕНИЕ, ВЫБОР ОСНОВНОГО ОБОРУДОВАНИЯ ПС, ИЗОЛЯТОР, МОДЕЛИРОВАНИЕ, КАПИТАЛЬНЫЕ ВЛОЖЕНИЯ.

Объект исследования – система внешнего электроснабжения с. Ефремкино и параметры режимов его работы.

Предметом исследования являются способы и методы реконструкции внешнего электроснабжения.

Научная новизна – использование программного комплекса RastrWin при проектировании элементов электрической сети.

Цель работы заключается проанализировать состояние внешнего электроснабжения с. Ефремкино и предложить пути решения имеющихся проблем.

Задачи работы:

1. Перевод линии ПС «Шира» - с. Ефремкино с 10 кВ на 35 кВ;

2. Выбрать основное оборудование ПС 35/10 с. Ефремкино;

3. Произвести сметный расчет;

4. Смоделировать систему внешнего электроснабжения с. Ефремкино в программе RastrWin3.

Основные результаты:

— произведен анализ исходной внешней сети с. Ефремкино;

- произведен выбор основного оборудование ПС 35/10 с. Ефремкино;
- произведен анализ показателей режима электрической сети после реконструкции, определены напряжения в узловых точках.

Практическая значимость работы обусловлена тем, что принятые в работе решения могут быть использованы в дальнейшем для реализации проекта.

### **ESSAY**

Work on the topic "Reconstruction of external power supply in Efremkino village" contains 56 pages of text document, 20 figures, 20 tables, 20 used source, 3 sheets of graphic material.

POWER SUPPLY, SELECTION OF THE MAIN PS EQUIPMENT, INSULATOR, MODELING, CAPITAL INVESTMENTS.

The object of research is the system of external power supply in Efremkino village and the parameters of its operation modes.

The subject of research is methods and methods of reconstruction of external power supply.

Scientific novelty is the use of the RastrWin software package in the design of electrical network elements.

The purpose of the work is to analyze the state of external power supply in Efremkino village and suggest ways to solve the existing problems.

Work tasks:

1. Transfer of the Shira - efremkino PS line from 10 kV to 35 kV;

2. Select the main equipment of the PS 35/10 s.Efremkina;

3. Make an estimate;

4. Simulate the external power supply system of efremkino village in the RastrWin3 program.

Main results:

- the analysis of the original external network C. Efremkina;

- made the choice of the main equipment of substation 35/10 S.Efremkina ;

- the analysis of the parameters of the electric network mode after reconstruction was performed, and the voltages at the nodal points were determined.

The practical significance of the work is due to the fact that the decisions taken in the work can be used in the future for the implementation of the project.

# СОДЕРЖАНИЕ

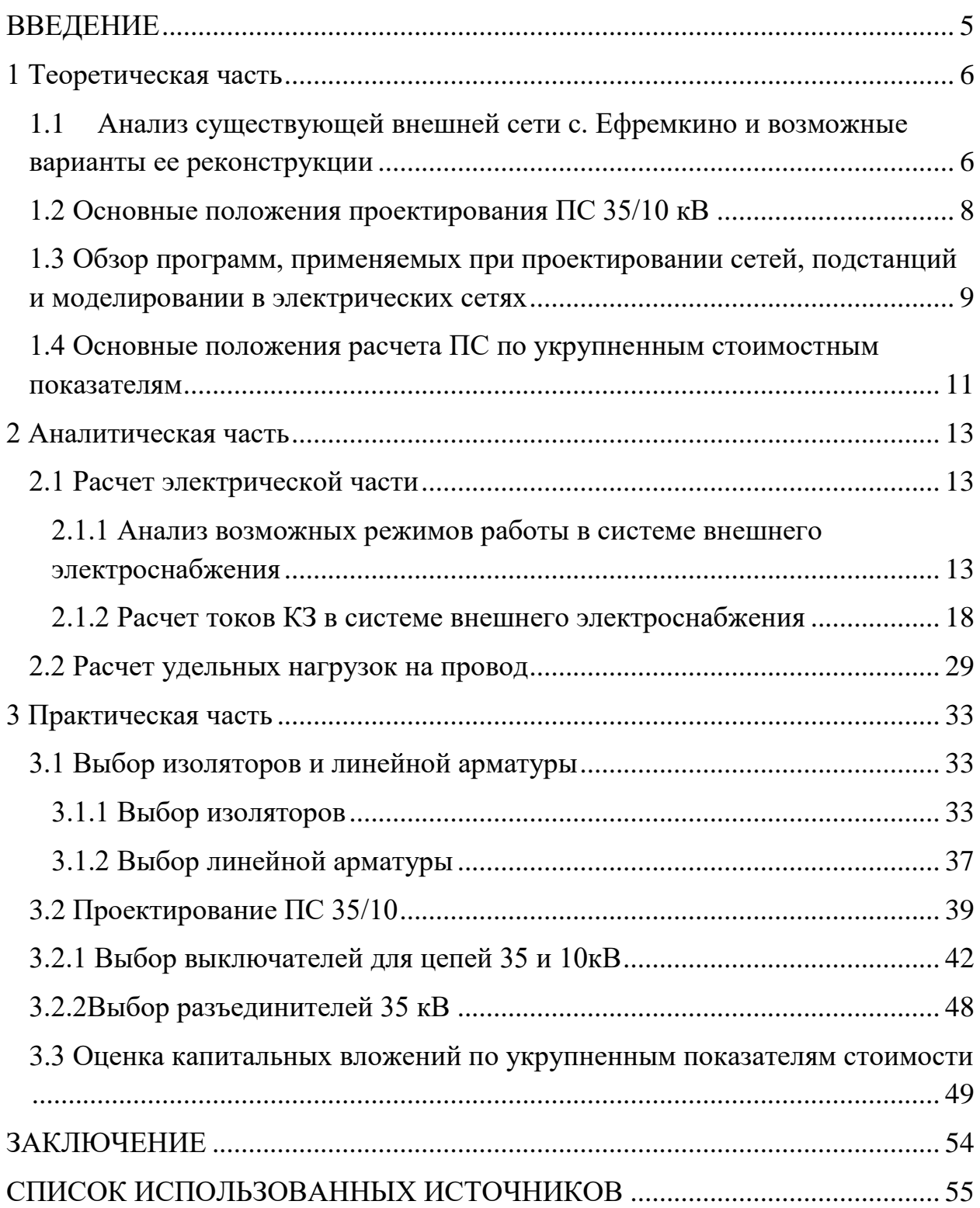

### **ВВЕДЕНИЕ**

<span id="page-4-0"></span>Главной целью развития основной электрической сети России является обеспечение устойчивости и надежности её функционирования. Стабильность развития экономики невозможна без постоянно развивающейся энергетики.

Энергетическую роль электричество приобрело за счет характерных особенностей, как способность передачи электроэнергии на большие расстояния, высокие потребительские свойства, простота преобразования в другие формы энергии и другое. Это сделало электроэнергию удобной для использования на транспорте, в производственных технологиях, в быту, и средствах связи, а также других сферах.

В с. Ефремкино электрификация оставляет желать лучшего, поэтому было принято решение произвести реконструкцию внешнего электроснабжения, обеспечить потребителей 2 категории надежности бесперебойным и качественным электропитанием.

Актуальность работы обусловлена тем, что работа направлена на решение задачи повышения надежности электроснабжения потребителей с. Ефремкино и с. Коммунар.

Цель работы: проанализировать состояние внешнего электроснабжения с. Ефремкино и предложить пути решения имеющихся проблем.

Задачи работы:

1. Перевод линии ПС «Шира» - с. Ефремкино с 10 кВ на 35 кВ;

2. Выбрать основное оборудование ПС 35/10 с. Ефремкино;

3. Произвести сметный расчет;

4. Смоделировать систему внешнего электроснабжения с. Ефремкино в программе RastrWin3.

Методы исследования: теоретический и практический анализ.

### <span id="page-5-0"></span>**1 Теоретическая часть**

## <span id="page-5-1"></span>1.1 Анализ существующей внешней сети с. Ефремкино и **возможные варианты ее реконструкции**

С. Ефремкино питается от ПС «Шира» по линии 10 кВ. Протяженность трассы составляет 27850 м. Линия стоит на железобетонных опорах СК-22.

Существующая схема электроснабжения с. Ефремкино изображена на рисунке 1.1. Все подстанции в селе одно-трансформаторные кроме ТП «Школа». Причем один трансформатор мощностью 250 кВА 10/0,4 кВ, а второй мощностью 160 кВА  $6/0.4$  кВ. Между шинами 10 кВ и 6 кВ ТП «Школа» установлен согласующий трансформатор 10/6 кВ, от шин 6 кВ через кабельную вставку отходит ВЛ на другие ТП. Воздушные линии выполнены проводом  $3xCMT$  3-70 и  $3xAC-70$ . Трансформаторы присоединены по магистральной схеме. На всех подстанциях РУ 6 кВ выполнено ячейками КСО. Плавкие предохранители установлены только на трансформаторах ТП «Школа» и отходящей от ТП «Школа» линии.

Недостатком внешней сети с. Ефремкино является:

- 1) Потребителю второй категории «Школа» полностью не обеспечена вторая категория надежности, так как двух трансформаторная подстанция запитана от одноцепной линии.
- 2) Внешнее питание подведено по линии 10 кВ, а сети и большинство подстанций имеет номинальное напряжение 6 кВ, что потребовало установку и обслуживания дополнительного оборудованиятрансформатора 10/6 кВ.
- 3) Отсутствие защитно-коммутационной оборудования на подстанциях ТП№2 «Гараж», ТП№3 «Быт-1», ТП№4 «Быт-2», ТП№5 «Быт-3». Также линия 6 кВ защищена плавким предохранителем, а не выключателем.

ПС №49 110/35/10кВ «Шира»

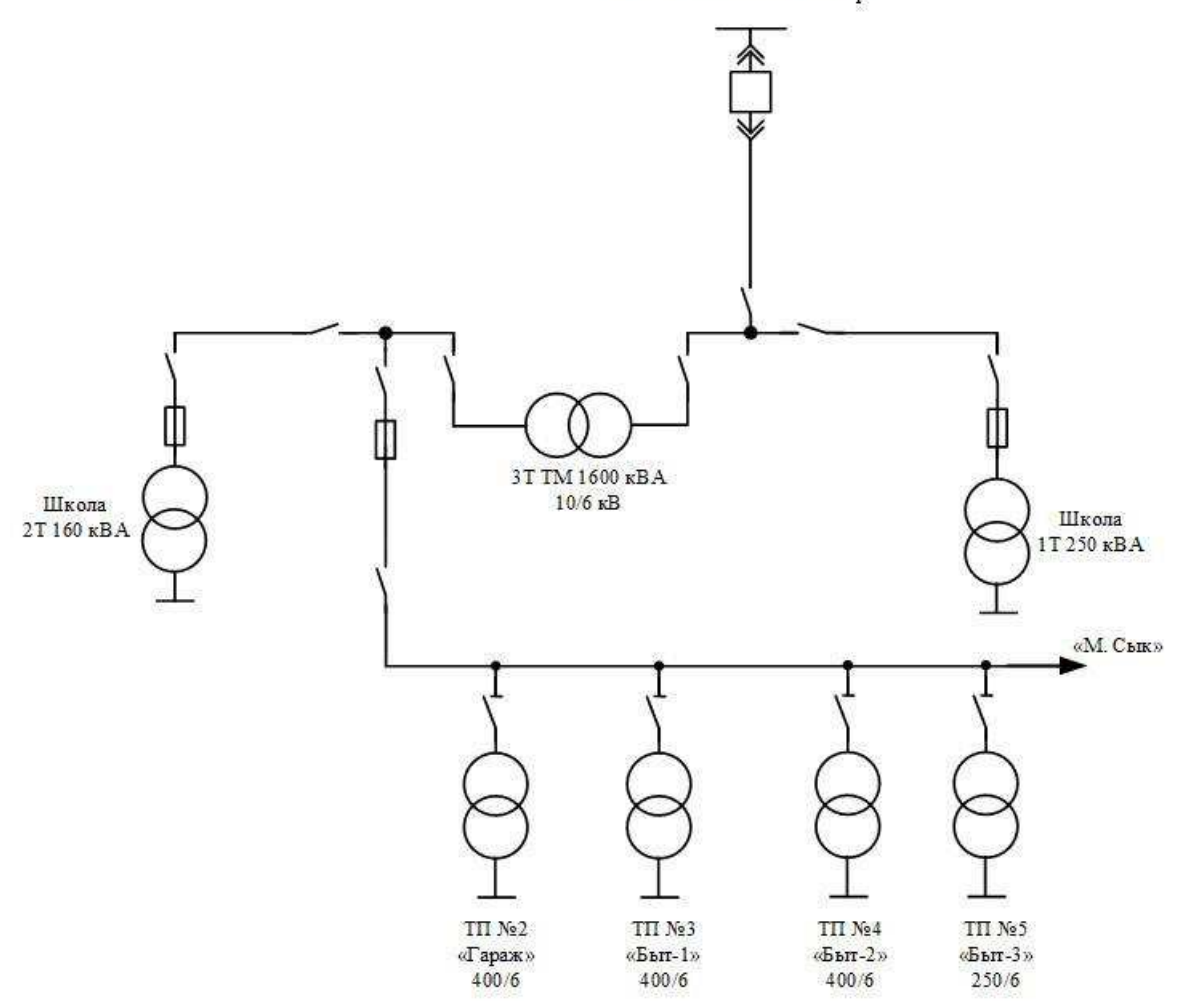

Рисунок 1.1 - Существующая схема внешнего электроснабжения

Возможные варианты реконструкции сети:

1) Перевести линию от ПС «Шира» с 10 кВ на 35 кВ и продлить ее далее до ПС «Коммунар». Это позволит обеспечить резервное электроснабжение с. Коммунар и ПС «Коммунар» может являться вторым источником питания для с. Ефремкино.

2) Перевод линии с 10 кВ на 35 кВ потребует установку дополнительной ПС 35/10 кВ или установку нескольких ПС 35/0,4 кВ.

3) При выборе нескольких ТП 35/0,4 кВ возникает необходимость перевода существующей сети 6 кВ на напряжение 35 кВ.

4) Перевод линий с. ЕФремкино с 6 кВ на 10 кв.

#### <span id="page-7-0"></span>1.2 Основные положения проектирования ПС 35/10 кВ

При проектировании ПС следует руководствоваться Правилами үстройств электроустановок (ПУЭ) [11], нормативными документами.

При проектировании ПС необходимо обеспечить [8]:

-Надежное и качественное электроснабжение потребителей.

-Внедрение передовых проектных решений, обеспечивающих соответствие всего комплекса показателей подстанций современному мировому техническому уровню.

-Высокий уровень технологических процессов и качества строительных и монтажных работ.

-Соблюдение требований экологической безопасности и охраны окружающей среды.

-Ремонтопригодность применяемого оборудования и конструкций.

-Передовые методы эксплуатации, безопасные и удобные условия труда эксплуатационного персонала.

Проектирование подстанции выполняться согласно утвержденных схем [8]:

- развития энергосистемы;

- развития электрических сетей района;

- внешнего электроснабжения объекта;

- ремонта, технического и оперативного обслуживания энергосистемы;

развития средств управления общесистемного назначения, включающие релейную защиту и автоматику (P3A), противоаварийную автоматику, а также схемы развития АСДУ ОЭС, АИИС КУЭ;

- организации плавки гололеда на ВЛ в прилегающем к ПС районе.

Из схем развития энергосистемы и сетей района, а также схем внешнего электроснабжения объекта принимаются следующие исходные данные:

- район размещения  $\Pi$ С;

- нагрузки на расчетный период и их рост на перспективу с указанием распределения их по напряжениям и категориям (в %);

- число, мощность и номинальные напряжения трансформаторов; соотношения номинальных мощностей обмоток трехобмоточных трансформаторов;

- уровни и пределы регулирования напряжения на шинах ПС и необходимость дополнительных регулирующих устройств с учетом требований к качеству электроэнергии;

- рекомендации по схемам электрических соединений ПС;

- режимы заземления нейтралей трансформаторов;

- места установки, число и мощность дугогасящих реакторов для компенсации емкостных токов в сетях  $35$  кВ;

требования по обеспечению устойчивости электропередачи (энергосистемы);

- требования к средствам управления общесистемного назначения;

- расчетные значения токов однофазного и трехфазного КЗ, а также мероприятия по ограничению токов КЗ.

## <span id="page-8-0"></span>1.3 Обзор программ, применяемых при проектировании сетей, подстанций и моделировании в электрических сетях

При реконструкции линий электропередач и проектировании подстанций в электрических сетях для наиболее наглядного понимания и лучшего результата применяют определенные программы, способствующие этому. Такими программами являются CAIIP CadEL, AutoCAD, RastrWin3, "ГРАНД-Смета 2020": а также, Microsoft Office. Рассмотрим некоторые из этих программ.

Часто используемыми программами из Microsoft Office являются Microsoft World, Microsoft Excel и Microsoft Visio.

САПР CadEL - программа для комплексного решение существующих

проблем проектирования и производства электротехнического оборудования. При помощи [CadEL](https://cadel.ru/) можно свести к минимуму затраты времени на проектировку и вероятность допущения неточностей, ошибок. Данный программный продукт позволяет в полностью автоматическом режиме [19]:

1. Скомпоновать оборудование – применяются типовые решения;

2. Создать комплект документации – для заказа оборудования и проверки его контролирующими органами.

Программа RastrWin3 предназначена для решения задач по расчету, анализу и оптимизации режимов электрических сетей и систем [13].

Основные особенности программного комплекса RastrWin3 [13]:

1. Расчет установившихся режимов электрических сетей произвольного размера и сложности, любого напряжения (от 0.4 до 1150 кВ). Полный расчет всех электрических параметров режима (токи, напряжения, потоки и потери активной и реактивной мощности во всех узлах и ветвях электрической сети);

2. Расчет установившихся режимов с учетом частоты;

3. Проверка исходной информации на логическую и физическую непротиворечивость;

4. Учет изменения сопротивления автотрансформатора при изменении положений РПН;

5. Структурный анализ потерь мощности – по их характеру, типам оборудования, районам и уровням напряжения;

6. Моделирование отключения ЛЭП, в том числе одностороннего, и определение напряжения на открытом конце;

7. Моделирование генераторов и возможность задания их РQдиаграмм;

8. Моделирование линейных и шинных реакторов, в том числе с возможностью их отключения:

9. Анализ допустимой токовой загрузки ЛЭП и трансформаторов, в том числе с учетом зависимости допустимого тока от температуры;

10. Расчет сетевых коэффициентов, позволяющих оценить влияние изменения входных параметров на результаты расчета, и наоборот, проанализировать чувствительность результатов расчета к изменению входных параметров;

11. Расчет агрегатной информации (потребление, генерация, внешние перетоки) по различным территориальным и ведомственным подразделениям;

12. Сравнение различных режимов по заданному списку параметров. Для наших задач будем использовать программный комплекс RastrWin3 и Microsoft Office.

## <span id="page-10-0"></span>1.4 Основные положения расчета ПС по укрупненным стоимостным показателям

Укрупненные стоимостные показатели электрических сетей напряжением 35 кВ предназначены для [17]:

-оценки объема инвестиций при планировании нового строительства электросетевых объектов;

-технико-экономических расчетов при сопоставлении вариантных решений выбора схем электрических сетей ("схемное" проектирование);

-укрупненных расчетов стоимости строительства в составе обоснований инвестиций и бизнес-планов;

-формирования начальной цены при подготовке конкурсной документации и общеэкономических расчетов в инвестиционной сфере для объектов электросетевого строительства.

Проектная подготовка строительства состоит из трех этапов [18]:

Первый этап - определение цели инвестирования, назначения и мощности объекта строительства, номенклатуры продукции, места (района) размещения объекта с учетом принципиальных требований и условий заказчика (инвестора). На основе необходимых исследований и проработок

об источниках финансирования, условиях и средствах реализации поставленной цели заказчиком проводится оценка возможностей инвестирования;

Второй этап - разработка обоснований инвестиций в строительство на основании полученной информации, требований государственных органов и заинтересованных организаций, в объеме, достаточном для принятия заказчиком (инвестором) решений о целесообразности дальнейшего инвестирования, получения от соответствующего органа исполнительной власти предварительного выбора места размещения объекта, о разработке проектной документации;

Третий этап - разработка, согласование, экспертиза и утверждение проектной документации, получение на ее основе решения об отводе земельного участка под строительство.

Основным проектным документом на строительство объекта является, проект, частью которого является смета. На основании утвержденного проекта разрабатывается рабочая документация по объекту.

Укрупненные стоимостные показатели учитывают все затраты в строительстве подстанции по объектам производственного назначения (базисные показатели стоимости).

Базисными показателями укрупненных стоимостных показателей не учтены затраты, связанные с компенсационными выплатами при отводе земель и оформлением земельного участка. Эти затраты необходимо добавлять к стоимости объектов, определенной по укрупненным стоимостным показателям, по результатам расчетов, выполненных на основании с действующими нормативно-законодательными документами.

### <span id="page-12-0"></span>2 Аналитическая часть

### <span id="page-12-1"></span>**2.1 Расчет электрической части**

## <span id="page-12-2"></span>**2.1.1 Анализ возможных режимов работы в системе внешнего** электроснабжения

Для расчета и анализа режимов работы при возможных конфигурациях сети удобно проводить в программном комплексе RastrWin3 [12]. Его существенным достоинством является легкость анализа режимов на модели после переключений в сети (отключение узлов, линий). При создании модели в программе RastrWin3 необходимо задать параметры ветвей (трансформаторы, ЛЭП, выключатели) и параметры узлов (генераторы, нагрузка).

Разработанная модель исследуемого участка сети (ПС Туим → ПС Шира → ПС Ефремкино  $\leftrightarrow$  ПС Коммунар  $\leftarrow$  ПС Туим) после реконструкции представлена на рисунке 2.1.

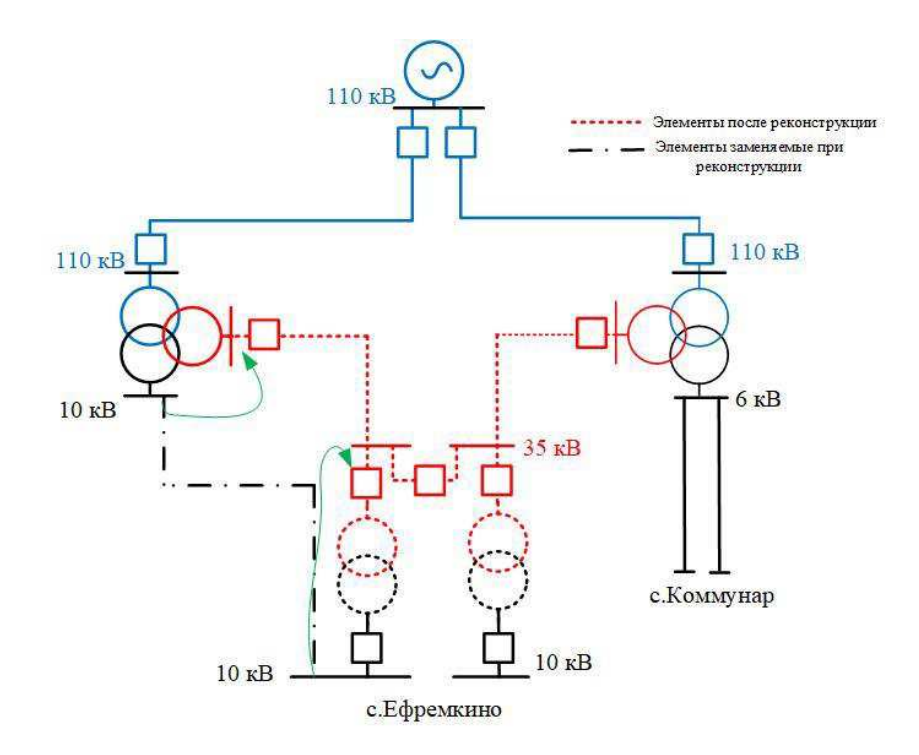

Рисунок 2.1 – Схема исследуемого участка сети

Проведем анализ схем, показанных на рисунках  $2.2 - 2.5$ , в следующих конфигурациях сети при максимальной нагрузке:

1) Нормальный режим (отключена линия с. Ефремкино – с. Коммунар);

2) Отключена линия с. Туим – с. Коммунар 110 кВ и нагрузка 35 кВ на ПС «Коммунар»;

3) Отключена линия с.Шира – с.Ефремкино;

4) Замкнутое кольцо.

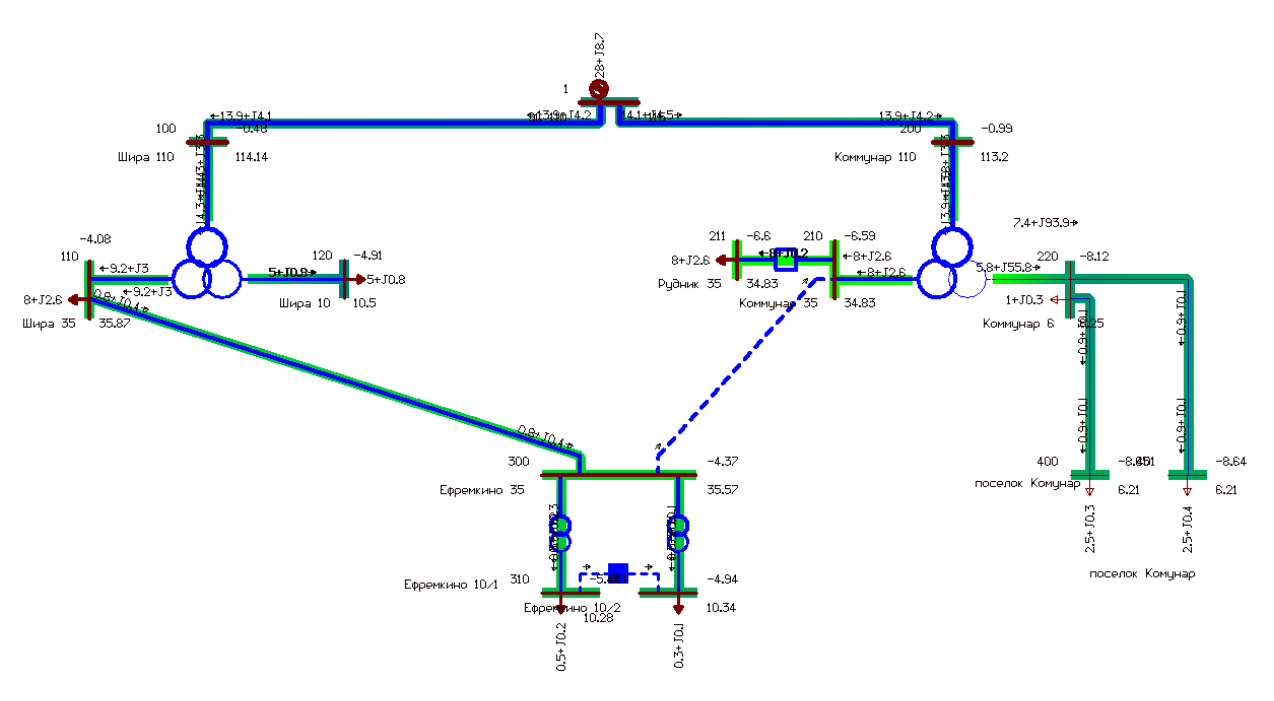

Рисунок 2.2 – Нормальный режим (отключена линия с. Ефремкино –

с. Коммунар)

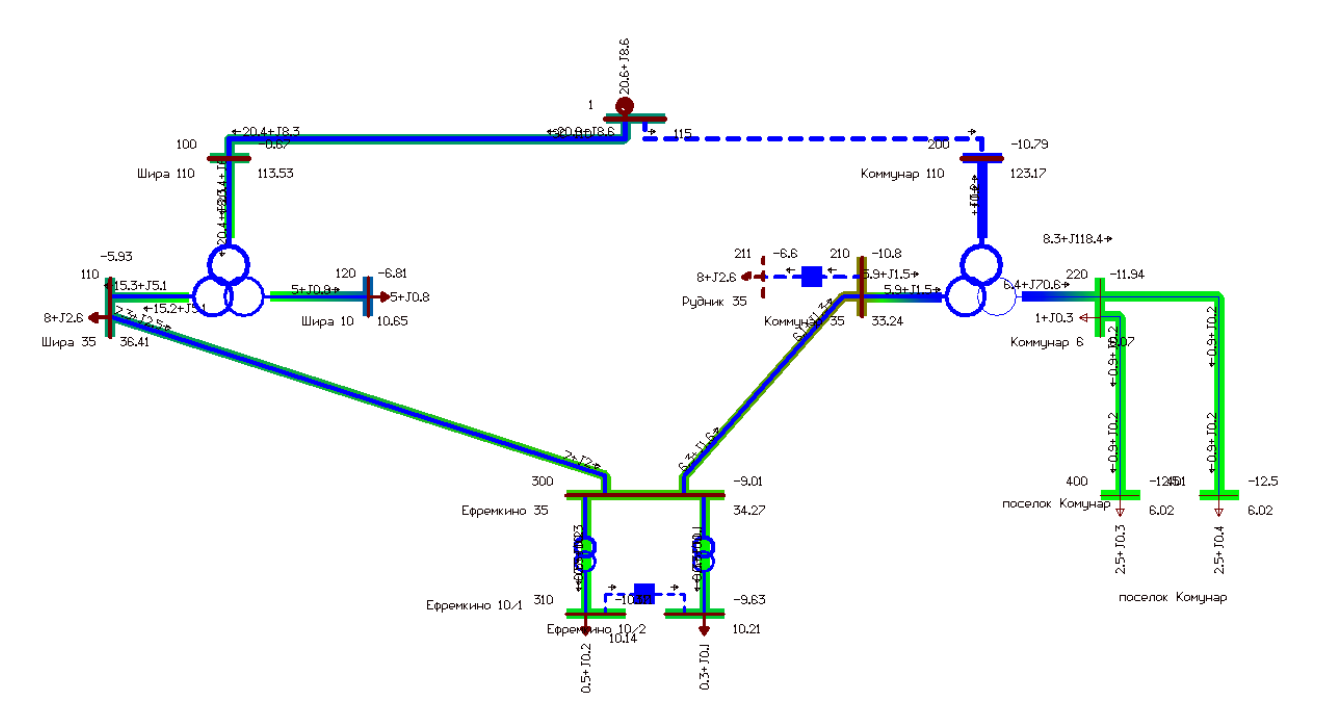

Рисунок 2.3 – Отключена линия с. Туим – с. Коммунар 110 кВ и нагрузка 35 кВ на ПС «Коммунар»

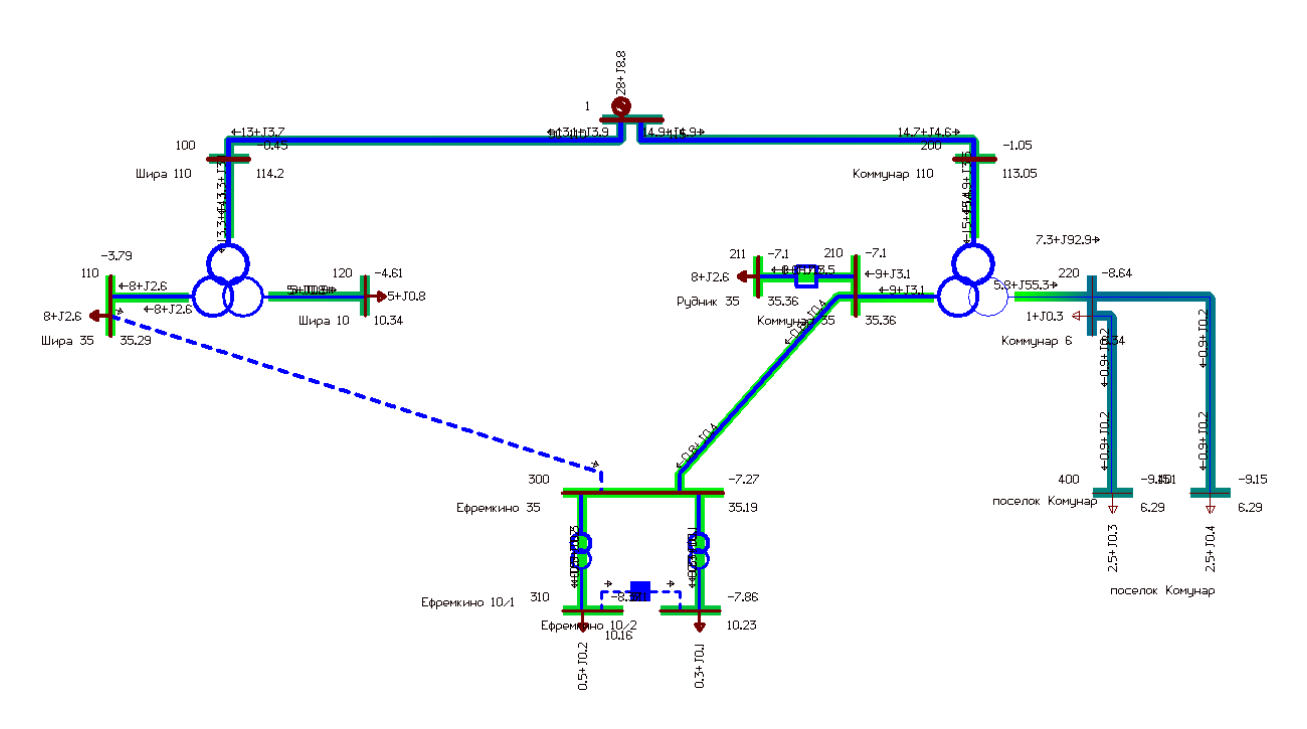

Рисунок 2.4 – Отключена линия с.Шира – с.Ефремкино

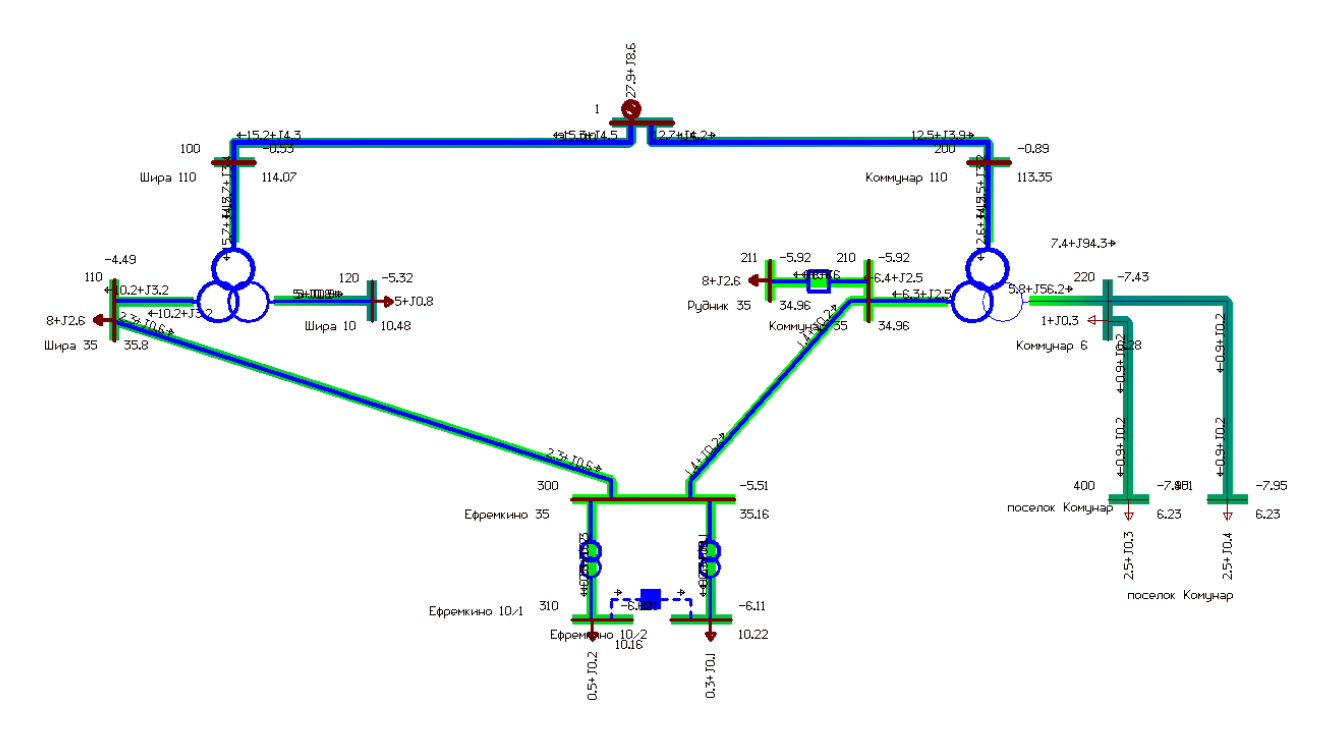

Рисунок 2.5 –Все линии и нагрузки подключены («замкнутое кольцо»)

При рассмотрении различных режимов схемы, напряжение осталось в допустимых пределах. Были использованы устройства регулирования напряжений [1]: переключения без возбуждения (ПБВ), которые настроены одинаково для разных режимов, а также устройства регулирования под нагрузкой (РПН). Их моделирование в RastrWin3 осуществляется настройкой таблицы «Анцапфы», как изображено на рисунке 2.6.

|   | N bd | Названия     | <b>EV</b> | $+/-$          | Тип | Место     | К | V_HP | V_per | N_анц | Шaг      | $N$ a <sub>H<math>\mu</math></sub> | Шаг   |
|---|------|--------------|-----------|----------------|-----|-----------|---|------|-------|-------|----------|------------------------------------|-------|
| 1 |      | Ефремкино    | %         | $\,{}^+$       | ПБВ | BH        |   | 10.5 | 35,0  |       | $-2,500$ |                                    | 2,500 |
|   |      | Шира РПН     | %         | $\overline{+}$ | PNH | BH        |   | 11.0 | 115.0 | 9     | $-1,780$ | 9                                  | 1,780 |
| з |      | Коммунар РПН | %         |                | PNH | BH        |   | 6,6  | 115,0 | 9     | $-1,780$ | 9                                  | 1,780 |
| 4 | 4    | Шира ПБВ     | %         |                | ПБВ | <b>CH</b> |   | 11,0 | 38,5  |       | $-2,500$ |                                    | 2,500 |
| ь |      | Коммунар ПБВ | %         |                | ПБВ | <b>CH</b> |   | 6,6  | 38,5  |       | $-2,500$ |                                    | 2,500 |

Рисунок 2.6 – Таблица «Анцапфы» (моделирование устройств регулирования напряжений)

В результате исследования были выбраны положения отпаек устройств регулирования напряжения, обеспечивающие наименьшее отклонение напряжения от номинального для различных конфигураций сети, приведенные в таблице 2.1.

| Конфигурация сети          | $\Pi C$   | Устройство    | № отпайки      |
|----------------------------|-----------|---------------|----------------|
|                            |           | регулирования |                |
|                            |           | ПБВ           | 4              |
| 1. Нормальный режим        | Шира      | <b>PITH</b>   | 9              |
| (отключена линия           | Коммунар  | ПБВ           | 5              |
| Ефремкино - Коммунар)      |           | <b>PITH</b>   | 10             |
|                            | Ефремкино | ПБВ           | 2              |
|                            | Шира      | ПБВ           | 4              |
| 2. Отключена линия Туим -  |           | <b>PITH</b>   | 11             |
| Коммунар 110 кВ и нагрузка | Коммунар  | ПБВ           | 5              |
| 35 кВ на ПС «Коммунар»     |           | <b>PITH</b>   |                |
|                            | Ефремкино | ПБВ           | $\overline{2}$ |
|                            | Шира      | ПБВ           | 4              |
| 3. Отключена линия Шира -  |           | <b>PITH</b>   | 8              |
| Ефремкино                  | Коммунар  | ПБВ           | 5              |
|                            |           | <b>PITH</b>   | 11             |
|                            | Ефремкино | ПБВ           | $\overline{2}$ |
|                            | Шира      | ПБВ           | $\overline{4}$ |
|                            |           | <b>PITH</b>   | 9              |
| 4. «Замкнутое кольцо»      |           | ПБВ           | 5              |
|                            | Коммунар  | <b>PITH</b>   | 10             |
|                            | Ефремкино | ПБВ           | $\overline{2}$ |

Таблица 2.1 – Положение отпаек устройств регулирования напряжений

При всех рассмотренных конфигурациях сети токовая нагрузка оказалась в допустимых пределах. Одним из важнейших показателей качества электроэнергии является напряжение в узловых точках. Расчетные значения напряжений приведены в таблице 2.2.

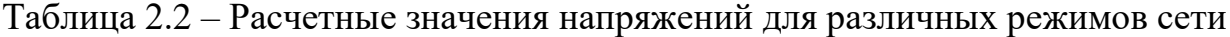

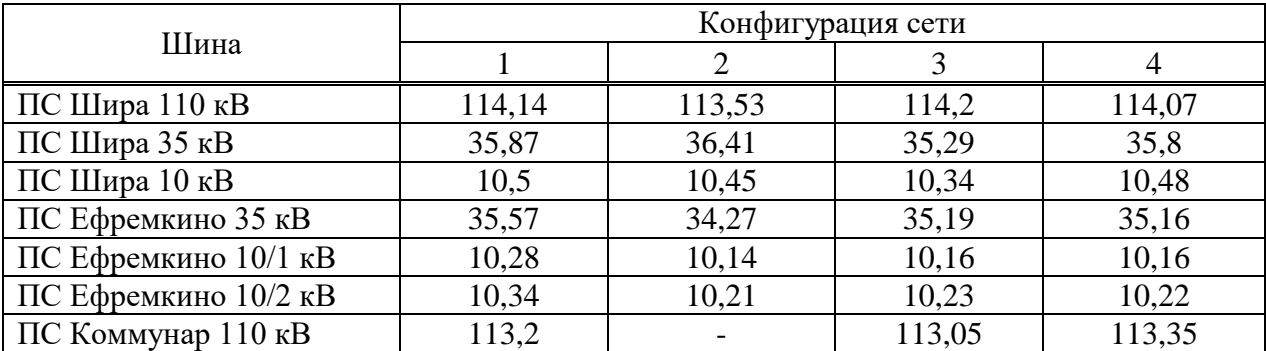

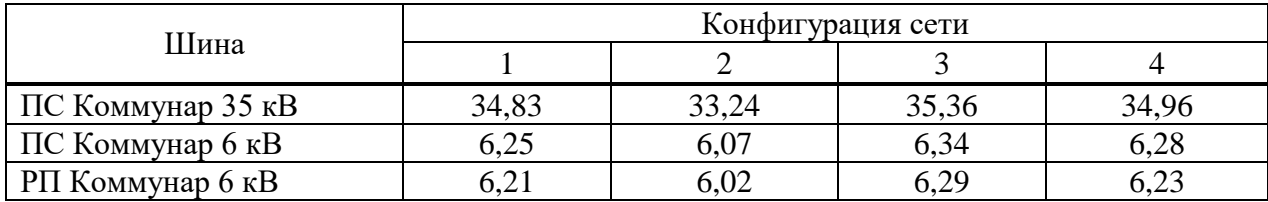

### <span id="page-17-0"></span>2.1.2 Расчет токов КЗ в системе внешнего электроснабжения

Выполним расчет токов КЗ в системе внешнего электроснабжения, это необходимо для выбора электрического оборудования, а также для выбора и расчета устройств релейной защиты и автоматики [16].

Расчет токов КЗ будем производить в четырех точках. при помощи программного комплекса RastrWin3, основываясь на помощи к ПК RastrKZ v3.0.0 [10].

Исходная расчётная схема с точками КЗ представлена на рисунке 2.7. В зависимости от того питается ли с. Ефремкино от с. Шира или от с. Коммунара, будет рассмотрено две конфигурации схемы (рисунки 2.8 – 2.9).

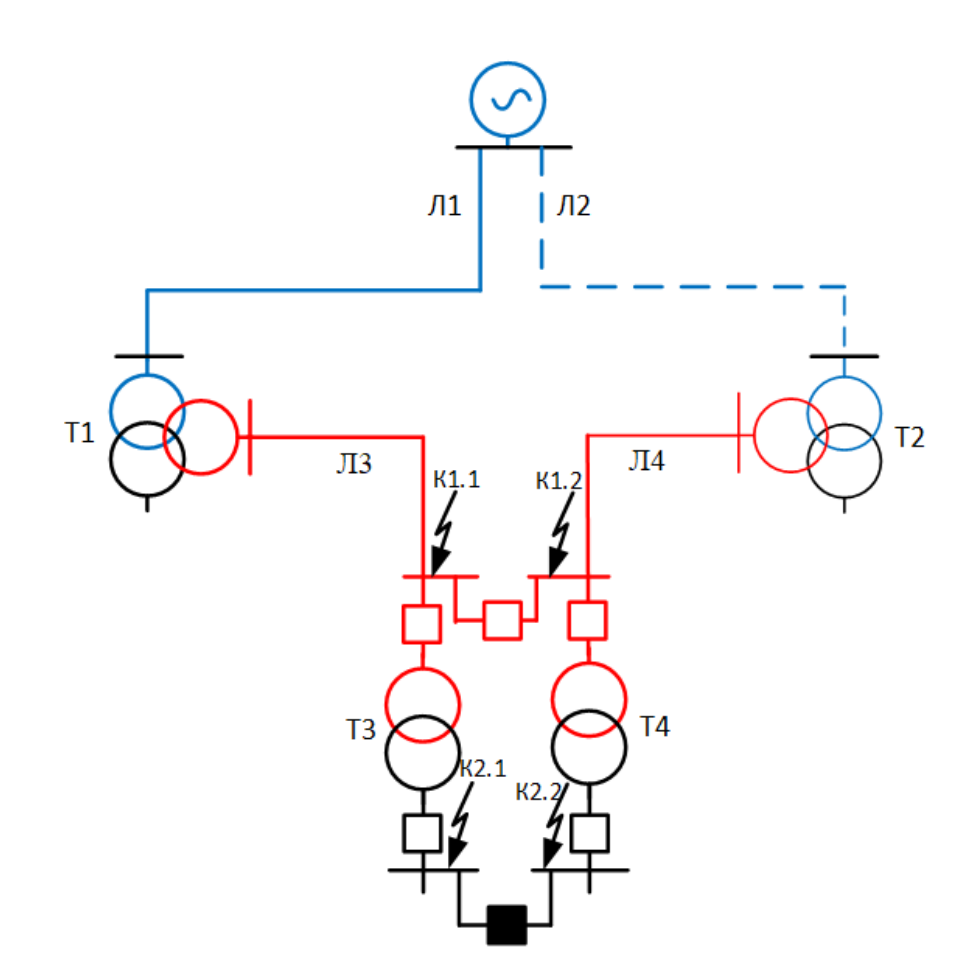

Рисунок 2.7 – Расчетная схема с точками короткого замыкания

| Линия         | Марка провода          | Сопротивление                         | Протяженность |
|---------------|------------------------|---------------------------------------|---------------|
|               |                        | провода, Ом/км                        | линии, км     |
| $\prod -1$    | $AC-150$               | $x_0=0.4$ , $r_0=0.198$               | $L_1 = 22$    |
| $\Pi-2$       | $AC-150$               | $x_0=0.4$ , $r_0=0.198$               | $L_2 = 45$    |
| $\Pi-3$       | $AC-120$               | $x_0=0,4, r_0=0,249$                  | $L_3 = 27.8$  |
| $\Pi - 4$     | $AC-120$               | $x_0=0,4$ , $r_0=0,249$               | $L_4 = 16,2$  |
|               |                        |                                       |               |
| Трансформатор | Тип                    | Напряжение КЗ трансформатора,%        |               |
| $T-1$         | ТДТН 25000/110/35/10У1 | $U_{K_{BH}} = 17.5, U_{K_{CH}} = 6.5$ |               |
| $T-2$         | ТДТН-16000/110/35/6-У1 | $U_{K_{BH}} = 17.5, U_{K_{CH}} = 6.5$ |               |
| $T-3$         | TMH-1000/35/10         | $U_{K} = 6.5$                         |               |
| $T-4$         | TMH-1000/35/10         | $U_{K} = 6.5$                         |               |
|               |                        |                                       |               |

Таблица 2.3 – Параметры оборудования.

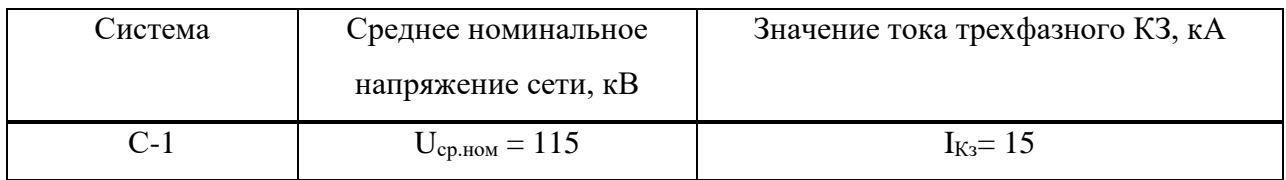

### Выполним расчет параметров схемы замещения

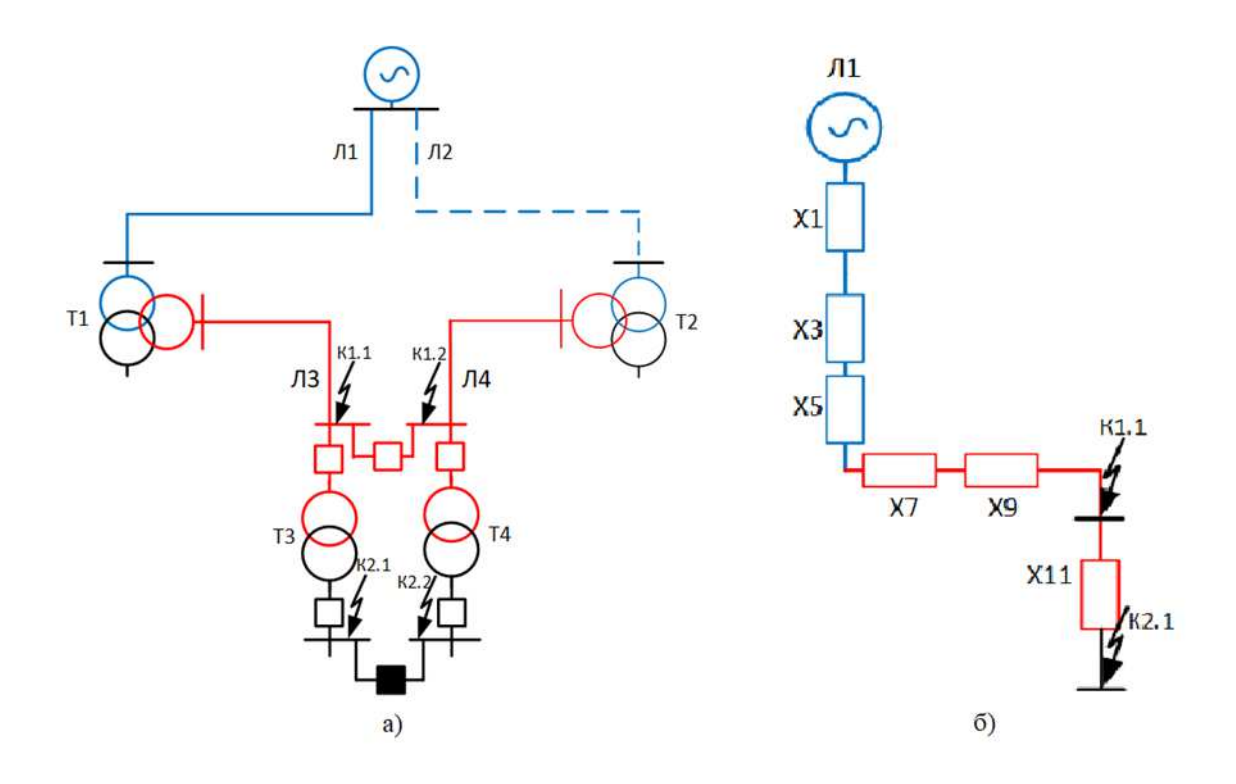

Рисунок 2.8 – Схемы при питании КЗ по линии Л1 а) Расчетная схема; б) Схема замещения.

### Сопротивление системы:

$$
X_{\text{CHCT}} = \frac{U_{\text{cp.hOM}}}{\sqrt{3} \cdot I_{\text{K3}}},\tag{2.1}
$$

где Х<sub>сист</sub> – сопротивление системы, Ом;

U<sub>ср.ном</sub>- среднее номинальное напряжение сети, кВ;

 $I_{K3}$  – значение тока трехфазного короткого замыкания, кА.

$$
X_{\text{CACT}} = X_1 = \frac{115}{\sqrt{3} \cdot 15} = 4.43.
$$

Сопротивление линии определяется по формуле:  $X_{\text{J}} = X_0 \times L,$  (2.2)

где  $X_n$  – сопротивление линии, Ом;  $X_0$  – индуктивное сопротивление линии, Ом/км; L - протяженность линии, км.

$$
X_{\text{J}} = X_3 = 0.4 \times 22 = 8.8,
$$
  
 $X_{\text{J}} = X_9 = 0.4 \times 27.8 = 11.12.$ 

Сопротивление трехобмоточного трансформатора рассчитывается по формуле:

$$
X_{T_{-}B} = \frac{U_{K\text{BH}} \times U_{BH}^2}{S_{H} \times 100},
$$
\n(2.3)

$$
X_{T_C} = \frac{U_{KCH} \times U_{BH}^2}{S_H \times 100},
$$
\n(2.4)

где  $X_T$  – сопротивление трехобмоточного трансформатора, Ом;  $U_K$  - напряжение короткого замыкания трансформатора, %;  $U_{BH}$  – номинальное напряжение обмотки высокого напряжения, кВ;  $S_H$  – номинальная мощность трансформатора, MBA.

$$
X_5 = X_{T_{-B}} = \frac{17,5 \times 115^2}{25 \times 100} = 92,57,
$$
  

$$
X_7 = X_{T_{-C}} = \frac{6,5 \times 115^2}{25 \times 100} = 34,38.
$$

Сопротивление двухобмоточного трансформатора рассчитывается по формуле:

$$
X_{T} = \frac{U_{K} \times U_{BH}^{2}}{S_{H} \times 100},
$$
\n(2.5)

где  $X_T$  – сопротивление двухобмоточного трансформатора, Ом; U<sub>K</sub> - напряжение короткого замыкания трансформатора, %;  $U_{BH}$  – номинальное напряжение обмотки высокого напряжения, кВ;  $S_H$  – номинальная мощность трансформатора, МВА.

 $X_{11} = X_T =$  $6,5\times35^2$  $\frac{1}{1\times100}$  = 79,62.

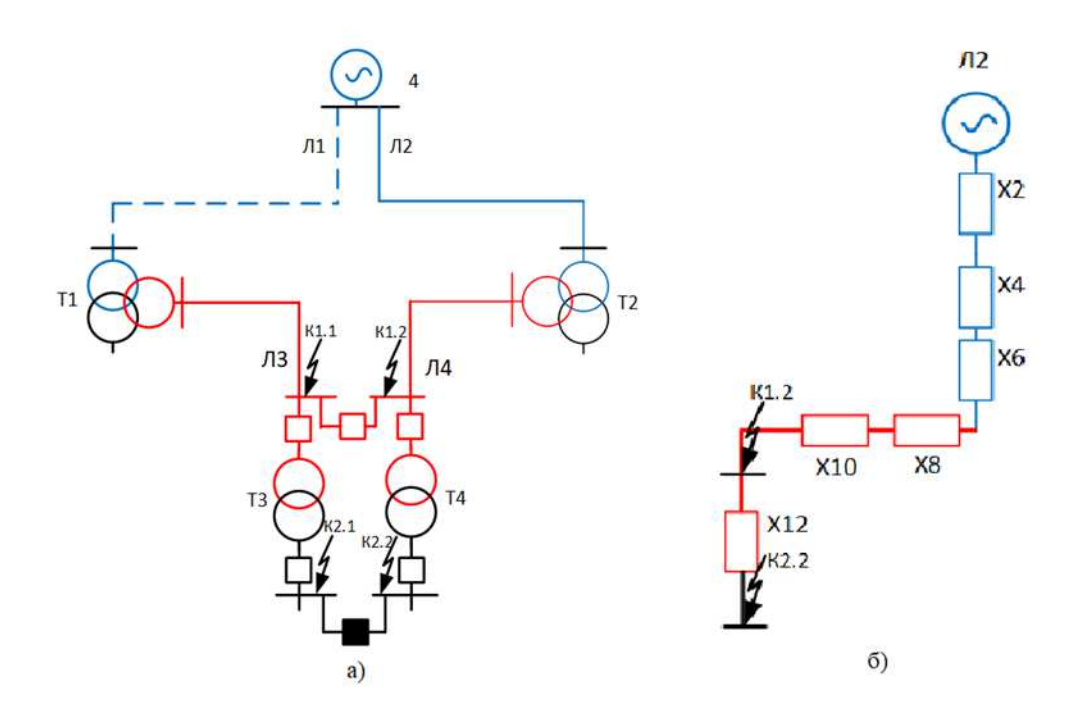

Рисунок 2.9 Схемы при питании КЗ по линии Л2 а) Расчетная схема; б) Схема замещения.

Сопротивление линии определяется по формуле:

 $X_{\pi} = X_0 \times L,$  (2.6)

где  $X_n$  – сопротивление линии, Ом; X<sub>0</sub> – индуктивное сопротивление линии, Ом/км; L – протяженность линии, км.  $X_{\text{I}} = X_{\text{4}} = 0.4 \times 45 = 18,$  $X_n = X_{10} = 0.4 \times 16.2 = 13 = 6.48.$ 

Сопротивление трехобмоточного трансформатора рассчитывается по формуле:

$$
X_{T_{-}B} = \frac{U_{K_{BH}} \times U_{BH}^2}{S_H \times 100},
$$
\n(2.7)

$$
X_{T_{-}C} = \frac{U_{KCH} \times U_{BH}^2}{S_H \times 100},
$$
\n(2.8)

где  $X_T$  – сопротивление трехобмоточного трансформатора, Ом;  $U_K$  - напряжение короткого замыкания трансформатора, %;  $U_{BH}$  – номинальное напряжение обмотки высокого напряжения, кВ;  $S_H$  – номинальная мощность трансформатора, MBA.

$$
X_{T_B} = X_6 = \frac{17,5 \times 115^2}{16 \times 100} = 144,65,
$$
  
 $X_{T_C} = X_8 = \frac{6,5 \times 115^2}{16 \times 100} = 53,73.$ 

Сопротивление двухобмоточного трансформатора рассчитывается по формуле:

$$
X_{T} = \frac{U_{K} \times U_{BH}^{2}}{S_{H} \times 100},
$$
\n(2.9)

где  $X_T$  – сопротивление двухобмоточного трансформатора, Ом; U<sub>K</sub> - напряжение короткого замыкания трансформатора, %;  $U_{BH}$  – номинальное напряжение обмотки высокого напряжения, кВ;  $S_H$  – номинальная мощность трансформатора, MBA.

$$
X_{\rm T} = X_{12} = \frac{6,5 \times 35^2}{1 \times 100} = 79,62.
$$

Расчет токов КЗ в программе RastrWin.

Что бы создать модель для расчета токов КЗ в RastrWin необходимо внести параметры в таблицы узлы, ветви, генераторы как показана на рисунках (2.10-2.12).

|                          | Узлы/Несим/ИД |    | ×                | Ветви/Несим/ИД | $\times$           | Генератор/Несим |
|--------------------------|---------------|----|------------------|----------------|--------------------|-----------------|
|                          | $\bullet$     |    |                  |                | <b>* 5 * 5 @ A</b> |                 |
|                          | $\circ$<br>s  | 50 | $T_{\text{max}}$ | Номер          | Название           | U_HOM           |
| 4                        | o             |    | ÿ                | $\mathbf{1}$   | Туим 110           | 110             |
| $\overline{2}$           | o             |    | y                | $\mathbf{z}$   | Шира 110           | 110             |
| 3                        | o             |    | ÿ                | 4              | Шира 35            | 35              |
| 4                        | ⊡             |    | y.               | 3              | Шира N             | 110             |
| 5                        | o             |    | ý                | 5.             | Ефремкино 35       | 35              |
| 6                        | o             |    | y.               | б              | Коммунар 35        | 35              |
| $\overline{\phantom{a}}$ | o             |    | ÿ                | $\mathcal{I}$  | Коммунар 110       | 110             |
| 8                        | o             |    | Ÿ.               | 8              | Коммунар N         | 110             |
| 9                        | o             |    | 38K              | 9              | Ефремкино 10_1     | 10              |
| 10                       | o             |    | зак              | 10             | Ефремкино 10_2     | 10              |
| 11                       | o             |    | 38K              | 11             | Коммунар 6         | 6               |
| 12                       | o             |    | зак              | 12             | п. Коммунар        | 6               |
| 13                       | o             |    | ÿ                | 51             | E¢ 35              | 35              |
| 14                       | V             |    | у.               | 52             | $Q$ T <sub>1</sub> | 35              |
| 15                       | o             |    | ÿ                | 53             | $Q$ T <sub>2</sub> | 35 <sup>2</sup> |

Рисунок 2.10 Таблица в RastrWin Узлы/Несимметрия/ИД

|                          | Узлы/Несин/ИД |   | $\times$ |    | Ветви/Несим/ИД   | $\boldsymbol{\times}$   | Генератор/Несии |                 | Состав/Несин<br>$\infty$  | $\mathbb{X}$ | Графика<br>$\mathbb{R}$ | Узлы/Несим/РС |   | $\infty$ | BetBH/HecHH/PC | $\times$ |    |
|--------------------------|---------------|---|----------|----|------------------|-------------------------|-----------------|-----------------|---------------------------|--------------|-------------------------|---------------|---|----------|----------------|----------|----|
| Y                        |               |   | 中国<br>S. | æ. | 睗                | ⋓                       | m               |                 |                           |              |                         |               |   |          |                |          |    |
|                          | $\circ$       | s | Tип      | 50 | tipO             | N_HaN                   | N KOH           | <b>Contract</b> | Название                  | $\mathsf R$  | x                       | G             | 8 | Kr/r     | rū             | XO.      | 90 |
| 1.                       | IJ            |   | лэп      |    | $n=n$            |                         | z.              |                 | Туим 110 - Шира 110       | 4,36         | 17,50                   |               |   |          | 4,356          | 52,500   |    |
| 2.                       | Ω             |   | $Tp-p$   |    | $Tp-p$ 2         |                         | з               |                 | Шира 110 - Шира N         | 1,48         | 55,85                   |               |   | 1,000    |                | 55,530   |    |
| 3.                       | IJ            |   | $Tp-p$   |    | $Tp-p$ 3         |                         | 赤               |                 | Шира N - Шира 35          | 1,48         | 92,56                   |               |   | 0,322    |                | 92,560   |    |
| 4                        | IJ            |   | лэп      |    | $-1.067$         |                         | 5 <sup>°</sup>  |                 | Шира 35 - Ефремкино 35    | 6.92         | 11,51                   |               |   |          | 6,920          | 33,360   |    |
| s.                       | ō             |   | лэл      |    | $n$ an 51        |                         | 6.              |                 | Еф 35 - Коммунар 35.      | 4,03         | 6,48.                   |               |   |          | 4,030          | 19,440   |    |
| 6                        | o.            | ж | лэл      |    | I nen            |                         | 7               |                 | Туин 110 - Коммунар 110   | 8,91         | 18,00                   |               |   |          | 8,910          | 54,000   |    |
| $\overline{\phantom{a}}$ | ш             |   | $Tp-p$   |    | $Tp-p$ $7$       |                         | 8               |                 | Комнунар 110 - Комнунар N | 2.88         | 86,71                   |               |   | 1,000    |                | 86,710   |    |
| $\overline{8}$           | o             |   | $Tp-p$   |    | $Tp-p$ $B$       |                         | 6               |                 | Коммунар N - Коммунар 35  | 2,01         | 114,60                  |               |   | 0,322    |                | 114,600  |    |
| 9                        | IJ            |   | Tp-p     |    | $Tp-p$ 52        |                         | 9               |                 | Q_T1 - Ефренкино 10_1     |              | 14,57                   |               |   | 0,284    |                | 14,570   |    |
| 10                       | o             |   | $Top-p$  |    | $Tp-p$ 53        |                         | 10              |                 | О Т2 - Ефренкино 10 2     |              | 14,57                   |               |   | 0,284    |                | 14,570   |    |
| 11                       | o             | ж | Выкл     |    | $B_{\cdots}$ 9   |                         | 10              |                 | Ефремино 10_1 - Ефрем     |              |                         |               |   |          |                |          |    |
| 12                       | u             |   | $Tp-p$   |    | $Tp-p$ $8$       |                         | 11              |                 | Коннунар N - Коннунар 6   | 2.07         | 55.60                   |               |   | 0,091    |                | 55,600   |    |
| 13                       |               |   | лэп      | ж  | B., 11           |                         | 12              |                 | Коммунар 6 - п. Коммунар  | 0,60         | 1,00                    |               |   |          |                |          |    |
| 14                       |               |   | Выкл     |    | B., 5            |                         | 51              |                 | Ефремкино 35 - Еф 35      |              |                         |               |   |          |                |          |    |
| 15                       | o             |   | Выкл     |    | $B_{\text{vis}}$ | $\overline{\mathbf{5}}$ | 52              |                 | Ефремомю 35 - Q_T1        |              |                         |               |   |          |                |          |    |
| 16                       |               |   | Выкл     |    | <b>B</b>         | 51                      | \$3             |                 | Ep 35 - Q_T2              |              |                         |               |   |          |                |          |    |

Рисунок 2.11 Таблица в RastrWin Ветви/Несимметрия/ИД

| Узлы/Несим/ИД | $\mathbb X$    |                    | Ветви/Несим/ИД<br>$\times$ | Генератор/Несим<br>$\mathsf{x}$ | Состав/Несим | $\mathbb X$ | Графика<br>$\mathbb X$ |                | Узлы/Несим/РС  | $\boldsymbol{\chi}$  | Вет |
|---------------|----------------|--------------------|----------------------------|---------------------------------|--------------|-------------|------------------------|----------------|----------------|----------------------|-----|
|               | $\bullet$      | $\frac{1}{2}$<br>钮 | a Bo                       | m                               |              |             |                        |                |                |                      |     |
| $\mathsf{s}$  | S <sub>0</sub> | N                  | Название                   | <b>N</b> узла                   | $\mathbf x$  |             | X <sub>2</sub><br>r2   | r <sub>0</sub> | X <sub>0</sub> | <b>Contract</b><br>E |     |
|               |                |                    | ЭС                         |                                 | 4,230        |             | 4,230                  |                | 2,000          | 115,000              |     |

Рисунок 2.12 Таблица в RastrWin Генератор/Несимметрия

В таблице «состав/несимметрия» задаем узел в котором произошло КЗ и его тип, как показана на рисунке 2.13.

|   | Узлы/Несим/ИД<br>X <sub>1</sub> |              | Ветви/Несим/ИД ж | Генератор/Несим | $\times$ |
|---|---------------------------------|--------------|------------------|-----------------|----------|
|   |                                 | $\ast$<br>¢. | ٣D               | m               |          |
| S | N <sup>o</sup>                  | Nº COCT      |                  |                 |          |
|   |                                 |              | Тип              | $\Pi$ 1         | $\Pi$    |

Рисунок 2.13 Таблица в RastrWin Состав/Несимметрия

После произведения расчета токов КЗ в данной таблице появятся рассчитанный результирующий ток КЗ и его угол, как показана на рисунке 2.14.

|   | Узлы/Несим/ИД<br>$\times$ | Ветви/Несим/ИД | $\mathbb X$  | Генератор/Несим | $\mathbb X$        | Состав/Несим | $\boldsymbol{\times}$ | Графика | $\mathbf x$    | Узлы/Несим/Р    |
|---|---------------------------|----------------|--------------|-----------------|--------------------|--------------|-----------------------|---------|----------------|-----------------|
|   |                           | 医<br>×<br>Þ    | 論            | 倘               |                    |              |                       |         |                |                 |
| S | Nº                        | Nº COCT        | Тип<br>----- | $\Pi$ 1         | $\Pi$ <sub>2</sub> | $\Pi$ 3      | $\Pi$ <sup>4</sup>    |         | I <sub>1</sub> | dI <sub>1</sub> |
|   |                           |                | Зф           | 52              |                    |              |                       |         | 0,7092         | $-75,24$        |

Рисунок 2.14 Таблица в RastrWin результат Состав/Несимметрия

RastrWin рассчитывает токи КЗ во всех ветвях схемы и остаточные напряжения в узлах. На рисунках (2.15-2.16) представлены результаты расчетов при КЗ на шинах 35кв подстанции с. Ефремкино.

| Узлы/Несим/ИД  |                   |      |    | $\times$        | Ветви/Несим/ИД | $\times$        | Генератор/Несим | $\times$ | Состав/Несим | $\dot{\mathbf{x}}$ | Графика | $\mathbf{x}$ | Узлы/Несим/РС |
|----------------|-------------------|------|----|-----------------|----------------|-----------------|-----------------|----------|--------------|--------------------|---------|--------------|---------------|
|                | 8.                | للغة | 佛  | 偏               | EZ.<br>ж       | 当前              |                 |          |              |                    |         |              |               |
|                | $\circ$           | s    | 50 | T               | Номер          | Название        | U_HOM           | v        | Delta        | V1L                | dV1L    | V1           | <b>Delta1</b> |
| Ŧ              | O                 |      |    | ÿ               | $\mathbf{1}$   | <b>Туим 110</b> | 110             | 110,00   |              | 113,38             | 3       | 65,46        | $-0,22$       |
| $\overline{2}$ | O                 |      |    | ý.              | $\overline{2}$ | Шира 110        | 110             | 110,00   |              | 106,25             | $-3$    | 61,34        | $-0,28$       |
| 3              | O                 |      |    | ÿ               | 4              | Шира 35         | 35              | 35,00    |              | 16,50              | $+53$   | 9,52         | $-16,26$      |
| 4              | D                 |      |    | ý.              | $\overline{3}$ | Шира N          | 110             | 110,00   |              | 84,92              | $-23$   | 49,03        | $-3,77$       |
| 5              | D                 |      |    | ÿ               | 5              | Ефремкино 35    | 35              | 35,00    |              |                    | $-100$  |              | 14,76         |
| 6              | D                 |      |    | ÿ               | 6              | Коммунар 35     | 35 <sub>1</sub> | 35,00    |              |                    | $-100$  |              | 14,76         |
| $\overline{7}$ | O                 |      |    | ÿ               | $\overline{7}$ | Коммунар 110    | 110             | 110,00   |              |                    | $-100$  |              | 14,76         |
| 8              | O                 |      |    | Ÿ               | 8              | Коммунар N      | 110             | 110,00   |              |                    | $-100$  |              | 14,76         |
| 9              | O                 |      |    | 3ax             | 9              | Ефремкино 10_1  | 10              | 10,00    |              |                    | $-100$  |              |               |
| 10             | D                 |      |    | 38 <sub>K</sub> | 10             | Ефремкино 10_2  | 10              | 10,00    |              |                    | $-100$  |              | 14,76         |
| 11             | O                 |      |    | 3ak             | 11             | Коммунар 6      | 6               | 6,00     |              |                    | $-100$  |              | 14,76         |
| 12             | D                 |      |    | 3äK             | 12             | п. Коммунар     | 6               | 6,00     |              |                    | $-100$  |              | 14,76         |
| 13             | O                 |      |    | ÿ               | 51             | Еф 35           | 35              | 35,00    |              |                    | $-100$  |              | 14,76         |
| 14             | $\overline{\vee}$ |      |    | y.              | 52             | $Q_{T1}$        | 35              | 35,00    |              |                    | $-100$  |              |               |
| 15             | ö                 |      |    | ÿ               | 53             | $Q_T$           | 35              | 35,00    |              |                    | $-100$  |              | 14,76         |

Рисунок 2.15 Результаты расчетов напряжений в узлах при КЗ в точке К1.1

| V              | a.    | $+1$<br>S. | × |               | 曲        | m                       |          |                           |       |           |         |                   |          |             |        |        |        |               |           |                    |             |         |        |         |        |        |        |             |
|----------------|-------|------------|---|---------------|----------|-------------------------|----------|---------------------------|-------|-----------|---------|-------------------|----------|-------------|--------|--------|--------|---------------|-----------|--------------------|-------------|---------|--------|---------|--------|--------|--------|-------------|
|                | $O_S$ | Tun        |   | s0 tip0       | $N_H$ ay | N_KOH                   | $\cdots$ | Название                  | пн    | $dH_H$    | $L$ $H$ | $dD$ <sub>H</sub> | $IO$ $H$ | $d$ I0_ $H$ | $P1_H$ | $Q1_H$ | $r1_H$ | $X1$ $H$      | $\Pi_{K}$ | $d11$ <sub>K</sub> | $L_{\rm X}$ | $dI2_K$ | $IO_K$ | $d10$ K | $P1_K$ | $Q1_K$ | $r1_K$ | $x1$ $x$    |
|                | O     | лэп        |   | лэп 1         |          | 2                       |          | Туим 110 - Шира 110       | 0,228 | $-75,242$ |         |                   |          |             | 11,587 | 43,324 | 74,061 | 276,923 0,228 |           | $-75,242$          |             |         |        |         | 10,905 | 40,587 | 69,701 | 259,423     |
|                | σ     | $Tp-p$     |   | $Tp-p$ 2      |          | $\overline{\mathbf{3}}$ |          | Шира 110 - Шира N         | 0,228 | $-75,242$ |         |                   |          |             | 10,905 | 40,587 | 69,701 | 259,423 0,228 |           | $-75,242$          |             |         |        |         | 10,673 | 31,849 | 68,221 | 203,573     |
|                | ü     | $Tp-p$     |   | $Tp-p3$       |          | $\frac{4}{3}$           |          | Шира N - Шира 35          | 0,228 | $-75,242$ |         |                   |          |             | 10,673 | 31,849 | 68,221 | 203,573 0,709 |           | $-75,242$          |             |         |        |         | 10,442 | 17,368 | 6,920  | 11,510      |
| $\frac{4}{3}$  | o     | лэп        |   | ЛЭП 4         |          | 5                       |          | Шира 35 - Ефремкин 0,709  |       | $-75,242$ |         |                   |          |             | 10,442 | 17,368 | 6,920  | 11,510 0,709  |           | $-75,242$          |             |         |        |         |        |        |        |             |
| 5              | o     | лэп        |   | ЛЭП 51        |          | 6                       |          | Еф 35 - Коммунар 35       |       |           |         |                   |          |             |        |        |        | 99 99 99 99   |           |                    |             |         |        |         |        |        |        | 99 99 99 99 |
| 6              | o     | лэп        |   | ЛЭП 1         |          | $\overline{7}$          |          | Туим 110 - Коммунар       |       |           |         |                   |          |             |        | 30,696 |        | 422,335       |           |                    |             |         |        |         |        | 29,388 |        | 404,335     |
|                |       | $Tp-p$     |   | $Tp-p$ 7      |          | 8                       |          | Коммунар 110 - Комм       |       |           |         |                   |          |             |        |        |        | 99 99 99 99   |           |                    |             |         |        |         |        |        |        | 99 99 99 99 |
| 8              | ū     | $Tp-p$     |   | $Tp-p$ 8      |          | 6                       |          | Коммунар N - Коммун       |       |           |         |                   |          |             |        |        |        | 99 99 99 99   |           |                    |             |         |        |         |        |        |        | 99 99 99 99 |
| $\overline{9}$ | ū     | $Tp-p$     |   | Tp-p 52       |          | $\overline{9}$          |          | Q_T1 - Ефремкино 1        |       |           |         |                   |          |             |        |        |        | 99 99 99 99   |           |                    |             |         |        |         |        |        |        | 99 99 99 99 |
| 10             | Ū     | $Tp-p$     |   | Tp-p 53       |          | 10                      |          | Q_T2 - Ефренкино 1        |       |           |         |                   |          |             |        |        |        | 99 99 99 99   |           |                    |             |         |        |         |        |        |        | 99 99 99 99 |
| 11             | O     | Выкл       |   | B., 9         |          | 10 <sup>°</sup>         |          | Ефремкино 10_1 - Е        |       |           |         |                   |          |             |        |        |        |               |           |                    |             |         |        |         |        |        |        |             |
| 12             |       | $Tp-p$     |   | $Tp-p$ 8      |          | 11                      |          | Коммунар N - Коммун       |       |           |         |                   |          |             |        |        |        | 99 99 99 99   |           |                    |             |         |        |         |        |        |        | 99 99 99 99 |
| 13             | ō     | лэп        |   | <b>8</b> B 11 |          | 12                      |          | Коммунар 10 - п. Ком      |       |           |         |                   |          |             |        |        |        | 99 99 99 99   |           |                    |             |         |        |         |        |        |        | 99 99 99 99 |
| 14             | o     | Выкл       |   | B 5           |          | 51                      |          | Ефремкино 35 - Еф 35      |       |           |         |                   |          |             |        |        |        | 99 99 99 99   |           |                    |             |         |        |         |        |        |        | 99 99 99 99 |
| 15             | o     | Выкл       |   | B             | 5        | 52                      |          | Ефремкино 35 - Q_T1 0,709 |       | $-75,242$ |         |                   |          |             |        |        |        |               | 0.709     | $-75,242$          |             |         |        |         |        |        |        |             |
| 16             | o     | Выкл       |   | B             | 51       | 53                      |          | $E\Phi$ 35 - $Q$ _T2      |       |           |         |                   |          |             |        |        |        | 99 99 99 99   |           |                    |             |         |        |         |        |        |        | 99 99 99 99 |

Рисунок 2.16 Результат расчета токов в источнике

Для проверки оборудования необходимо рассчитать не только величину периодической составляющей тока КЗ, но и значения ударного

тока. В RastrWin расчет апериодической составляющей тока КЗ, постоянной времени затухания  $T_{a \, 3K}$ . , ударный коэффициент  $K_{\text{vA}}$  и время от начала КЗ до появления ударного тока  $t_{\text{vA}}$  реализовано в RastrWin Makpoc. RastrWin Макрос рассчитывает токи КЗ каждой отмеченной точки короткого замыкания, ударный ток определяем по формуле:

$$
i_{yA} = \sqrt{2} \cdot I_{\kappa3} \cdot K_{yA},
$$
\nОпределим ударный ток для точки 52 K<sub>1.1</sub>:  
\n
$$
i_{yA} = \sqrt{2} \cdot 0,709 \cdot 1,468 = 1,472.
$$
\nОпределим ударный ток для точки 9 K<sub>2.1</sub>:  
\n
$$
i_{yA} = \sqrt{2} \cdot 1,696 \cdot 1,594 = 3,823.
$$
\nОпределим ударный ток для точки 53 K<sub>1.2</sub>:  
\n
$$
i_{yA} = \sqrt{2} \cdot 0,709 \cdot 1,58 = 1,584.
$$
\nОпределим ударный ток для точки 10 K<sub>2.2</sub>:  
\n
$$
i_{yA} = \sqrt{2} \cdot 1,689 \cdot 1,689 = 4,034.
$$
\n

Результаты расчетов токов КЗ во всех точках сведены в таблицу 2.4.

| Место короткого<br>замыкания | $I_{K3}$ , KA | $i_{\text{v},\text{R}}$ кА | $T_{a,3K}$ , c | $t_{\text{yA}}$ ,c | $K_{y\mu}$ |
|------------------------------|---------------|----------------------------|----------------|--------------------|------------|
|                              |               | Питание по линии Л1        |                |                    |            |
| Точка 52 К1.1                | 0.709         | 1,472                      | 0,012          | 0,0092             | 1,468      |
| Точка 9 К2.1                 | 1,696         | 3,823                      | 0,018          | 0,0094             | 1,594      |
|                              |               | Питание по линии Л2        |                |                    |            |
| Точка53 К1.2                 | 0,709         | 1,584                      | 0,017          | 0,0094             | 1,58       |
| Точка10 К2.2                 | 1,689         | 4,034                      | 0,026          | 0,0096             | 1,689      |

Таблица 2.4 - Результаты расчетов токов КЗ

В RastrWin результаты расчетов могут быть представлены не только в табличной форме, но и на графической схеме. Пунктиром изображены

отключенные элементы. На графической схеме возле каждой ветви отображаются токи КЗ и цветом показаны отклонения напряжений прямой последовательности от номинального значения, представленные на рисунке (2.17-2.18):

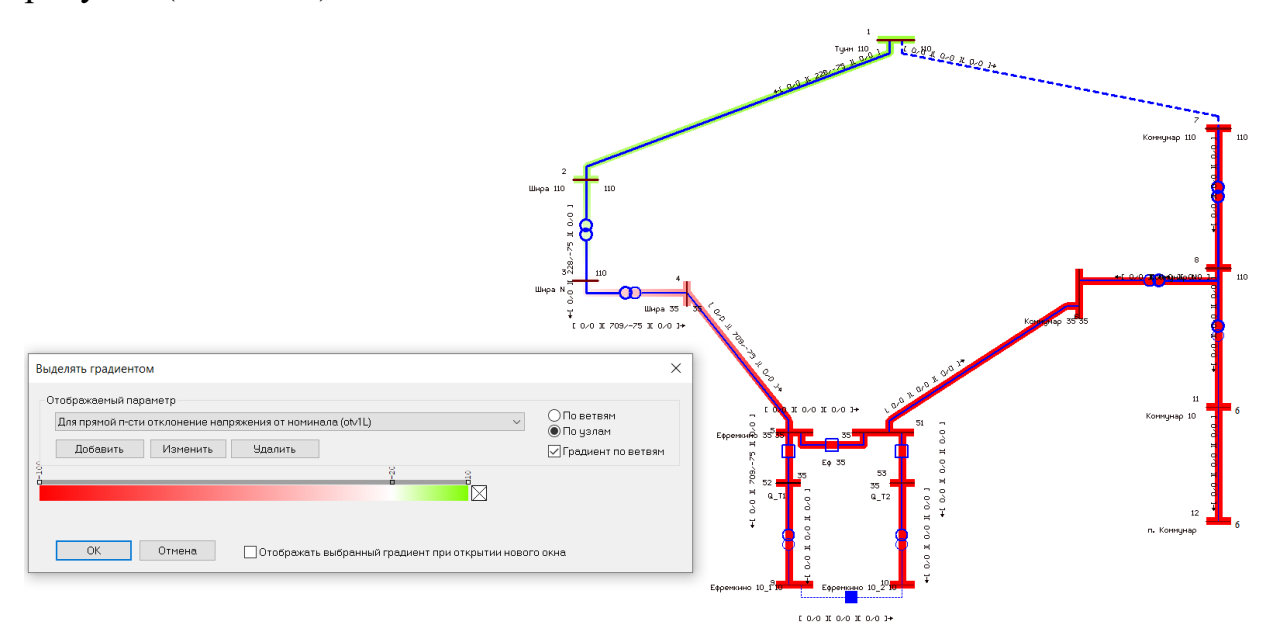

Рисунок 2.17 Графическая схема при КЗ в точке К1.1

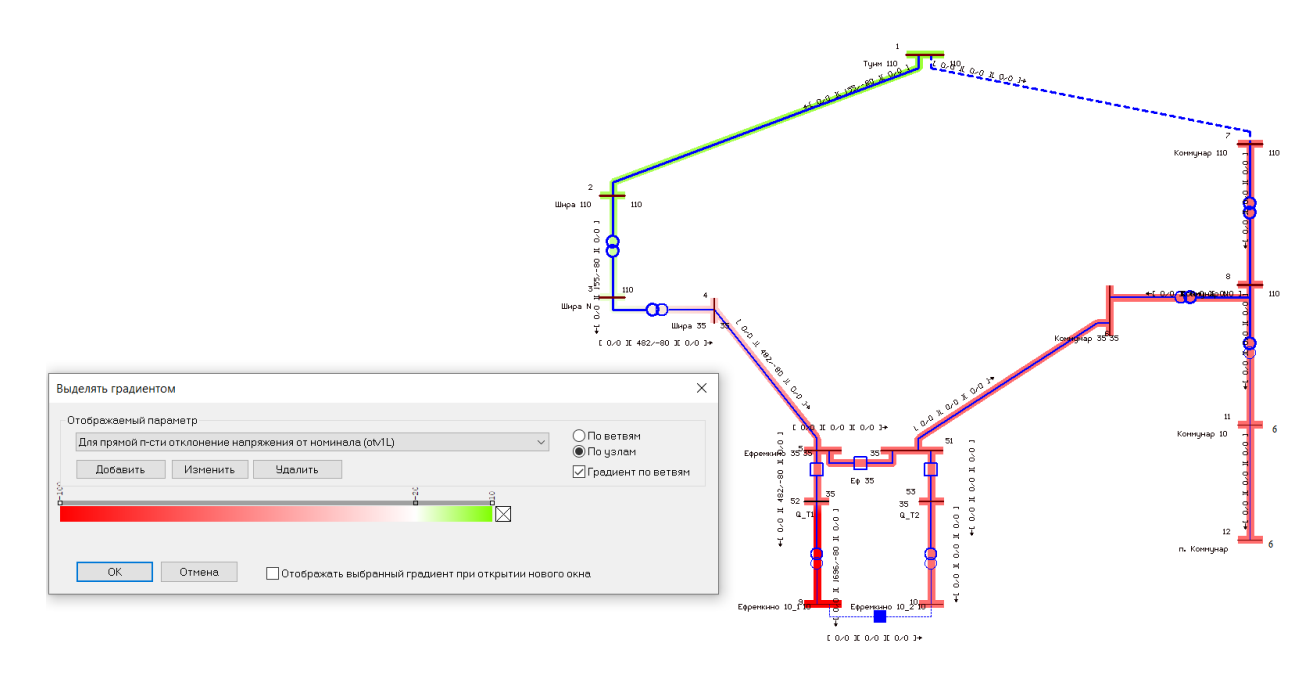

Рисунок 2.18 Графическая схема при КЗ в точке К2.1

### <span id="page-28-0"></span>**2.2 Расчет удельных нагрузок на провод**

Для того, чтобы воздушная линия надежно работала в естественных условиях необходимо произвести расчет удельных нагрузок на провод от влияния собственного веса провода, от веса гололеда, от ветрового давления [4].

Значения максимальных ветровых давлений и толщин стенок гололеда для ВЛ определяются на высоте 10 м над поверхностью земли с повторяемостью 1 раз в 25 лет (нормативные значения), согласно пункту 2.5.40 ПУЭ-7 [11].

При выполнении механического расчёта проводов и тросов используется понятие удельных нагрузок – это нагрузки, действующие на провод или трос, отнесённые к единице длины и поперечного сечения провода. Провода и тросы ВЛ испытывают на себе действие нагрузок: вертикальные нагрузки (вес самого провода и вес гололёда) и горизонтальные (ветровое давление). В результате этих нагрузок в металле проводов возникают растягивающие напряжения. При расчетах на механическую прочность пользуются удельными нагрузками на провода и тросы. Под удельной нагрузкой понимают равномерно распределенную вдоль провода механическую нагрузку, отнесенную к единице длины и поперечного сечения. Удельные нагрузки выражаются в Ньютонах ( $\frac{H}{\sqrt{H}}$ м∙мм $^2$ ).

Определим удельную нагрузку от веса собственного провода -  $\gamma_1$ ,  $\left(\frac{H}{\sqrt{2}}\right)$ M∙MM<sup>2</sup> ) по формуле  $2.11$ .

$$
\gamma_1 = \frac{p}{F_0},\tag{2.11}
$$

где  $p$  – вес одного метра провода, Н

 $F_0$  – фактическое сечение провода, мм<sup>2</sup>.

$$
\gamma_1 = \frac{4.71}{136.43} = 34.5 \cdot 10^{-3}.
$$

Определим удельную нагрузку от веса гололеда на проводе  $\gamma_2$ , исходя из условия, что гололедные отложения имеют форму цилиндра плотностью  $g_0 = 9 \cdot 10^{-3}$ , H/( $M \cdot MM^2$ ) по формуле 2.12.

$$
\gamma_2 = \frac{g_0 \cdot \pi \cdot C_{max} \cdot (d + C_{max}) \cdot k_n \cdot k_p \cdot k_f \cdot k_d}{F_0},\tag{2.12}
$$

где С<sub>тах</sub> – максимальная толщина стенки гололеда, мм;

 $F_0$  – площадь сечения провода, мм<sup>2</sup>;

d – диаметр провода, мм;

kn – коэффициент надежности по ответственности, принимаемый равным:  $1,0 - \text{для } BI$  до 220 кВ;

 $k_p$  – региональный коэффициент, принимаемый равным от 1 до 1,5 (допускается принимать равным 1);

 $k_f$  – коэффициент надежности по гололедной нагрузке, равный 1,6 для районов по гололеду III и выше;

 $k_d$  – коэффициент условий работы, равный 0,5.

$$
\gamma_2 = \frac{9 \cdot 10^{-3} \cdot 3,14 \cdot 20 \cdot (15,2+20) \cdot 1 \cdot 1 \cdot 1,6 \cdot 0,5}{136,43} = 117,03 \cdot 10^{-3}.
$$

Определим удельную нагрузку от собственного веса провода и веса гололеда —  $\gamma_3$ , ( $\frac{H}{\text{M} \cdot \text{MM}^2}$ ) по формуле  $2.13$ .

$$
\gamma_3 = \gamma_1 + \gamma_2,\tag{2.13}
$$

где –  $\gamma_1$ – удельная нагрузка от веса собственного провода,  $\rm H/(M\cdot MM^2);$  $\gamma_2-$  удельная нагрузка от веса гололеда на проводе,  $\rm H/($ м $\rm\,m\rm M^2).$ 

$$
\gamma_3 = (34.5 + 117.03) \cdot 10^{-3} = 151.5 \cdot 10^{-3}.
$$

Определим удельную нагрузку от давления ветра, действующего перпендикулярно проводу при отсутствии гололеда –  $\gamma_4$ , ( $\frac{H}{\text{M} \cdot \text{MM}^2}$ ) по формуле 2.14.

$$
\gamma_4 = \frac{a \cdot c_x \cdot q \cdot d}{F_0},\tag{2.14}
$$

где  $C_x = 1,2 - \kappa$ оэффициент лобового сопротивления для проводов диаметром меньше 20 мм и свободных от гололёда проводов;

 $q$  - скоростной напор ветра  $q = 50 \text{ kT/m}^2$ , берём из таблицы (Крюков, стр.25) [7];

Интерполяция  $a = 0.783$  также берется из таблице (Крюков, стр.20) [7].

$$
\gamma_4 = \frac{0.783 \cdot 1.2 \cdot 50 \cdot 15.2 \cdot 10^{-3}}{136.43} = 52.3 \cdot 10^{-3}.
$$

Определим удельную нагрузку от давления ветра, действующего перпендикулярно, при наличии гололеда –  $\gamma_5,(\frac{H}{\text{M}\cdot\text{MM}^2})$ ) по формуле  $2.15$ .

$$
\gamma_5 = \frac{a \cdot c_x \cdot q \cdot (d + 2c_{max})}{F_0},\tag{2.15}
$$

где Интерполяция при гололеде  $a = 1$  берется из таблице (Крюков, стр.20) [7];

 $q$  - скоростной напор ветра  $q = 50 \text{ кr/m}^2$ .

$$
\gamma_5 = \frac{1 \cdot 1, 2 \cdot 0, 25 \cdot 50 \cdot (15, 2 + 2 \cdot 20)}{136, 43} \cdot 10^{-3} = 60, 7 \cdot 10^{-3}.
$$

Определим удельную нагрузку от давления ветра и веса провода без гололеда —  $\gamma_6$ , ( $\frac{H}{\text{M} \cdot \text{MM}^2}$ ) по формуле  $2.16$ .

$$
\gamma_6 = \sqrt{\gamma_1^2 + \gamma_4^2},\tag{2.16}
$$

где –  $\gamma_1$  – удельная нагрузка от веса собственного провода,  $\rm H/($ м·мм $^2)$ ;

 $\gamma_4$  – удельная нагрузка от давления ветра, действующего перпендикулярно проводу при отсутствии гололеда,  $H/(M^2)$ .

$$
\gamma_6 = \sqrt{34.5^2 + 52.3^2} \cdot 10^{-3} = 62.7 \cdot 10^{-3}.
$$

Определим удельную нагрузку от давления ветра и веса провода, покрытого гололедом –  $\gamma_7, (\frac{H}{_{\rm M^*MM^2}})$ ) по формуле  $2.17$ .

$$
\gamma_7 = \sqrt{\gamma_3^2 + \gamma_5^2},\tag{2.17}
$$

где  $\gamma_3$  – удельная нагрузка от собственного веса провода и веса гололеда,  $H/(M^rMM^2);$ 

 $\gamma_5$  – удельная нагрузка от давления ветра, действующего перпендикулярно, при наличии гололеда,  $\rm H/($ м·мм $^2$ ).

$$
\gamma_7 = \sqrt{151.5^2 + 60.7^2} \cdot 10^{-3} = 163.2 \cdot 10^{-3}.
$$

### <span id="page-32-0"></span>3 Практическая часть

### <span id="page-32-1"></span>3.1 Выбор изоляторов и линейной арматуры

### <span id="page-32-2"></span>3.1.1 Выбор изоляторов

На опорах ВЛ 35 кВ и выше применяются поддерживающие гирлянды подвесных изоляторов, прикрепленные к траверсам опор с помощью линейной арматуры. Гирлянда комплектуется из отдельных изоляторов. Согласно ПУЭ, коэффициенты запаса прочности в режиме наибольшей нагрузки должны быть не менее 2,5, а в режиме среднегодовой температуры – не менее 5,0 [11].

В нормальных режимах поддерживающая гирлянда изоляторов воспринимает осевую нагрузку, состоящую из веса провода  $G_n$ , гололеда  $G_i$ и самой гирлянды  $G_u$ . Вес гирлянды принимается предварительно.

Расчетные условия для выбора типа изоляторов в подвесной гирлянде имеет вид:

$$
\begin{cases} 2,5 \cdot (G_z + G_u) \le G_{3M}, \\ 5,0 \cdot (G_n + G_u) \le G_{3M}, \end{cases} \tag{3.1}
$$

где *G<sub>z</sub>* – нагрузка на изолятор от веса провода, покрытого гололедом;  $G<sub>u</sub>$  – нагрузка на изолятор от веса гирлянды;  $G_{n}$  – нагрузка на изолятор от веса провода;  $G_{av}$  – разрушающая электромеханическая нагрузка.

Нормативная нагрузка на изолятор от веса провода без гололеда, *Н* :

$$
G_n = \gamma_1 \cdot F \cdot l_{\text{sec}},
$$
  
\n
$$
G_n = 34.5 \cdot 10^{-3} \cdot 136.43 \cdot 261 = 1228.5.
$$
\n(3.2)

Нормативная нагрузка от веса провода, покрытого гололедом при  $B$ <sub>e</sub>rpe,  $H$ :

$$
G_z = \gamma_7 \cdot F \cdot l_{\text{sec}},\tag{3.3}
$$

$$
G_{\rm r} = 163.2 \cdot 10^{-3} \cdot 136.43 \cdot 261 = 5811.3.
$$

Определяется нагрузка на изоляторы поддерживающих гирлянд,  $H$ :

{  $(2,5 \cdot (5811,3 + 400) = 15528,3,$  $5,0 \cdot (1228,5 + 400) = 8142,5,$ 

Для поддерживающей гирлянды выбираем изолятор ПС-70Е с характеристиками, приведенными в таблице 3.1, с разрушающей электромеханической нагрузкой 70000 H:

 $15528, 3 < 70000,$ 8142,5 < 70000,

т.е. условия выполняются.

Таблица 3.1 – Технические характеристики изолятора ПС-70Е

| Механическая   | Диаметр          | Строитель  | Длина   | Выдерживаемое    | Macca, |
|----------------|------------------|------------|---------|------------------|--------|
| разрушающая    | <b>ИЗОЛЯЦИОН</b> | ная высота | ПУТИ    | напряжение 50 Гц | кг, не |
| сила при       | ной детали,      | $H$ , $MM$ | утечки, | (под дождем), кВ | более  |
| растяжении, не | D, mm            |            | MM      |                  |        |
| менее, кН      |                  |            |         |                  |        |
| 70             | 255              | 127        | 303     | 40               |        |

Определяется число изоляторов в поддерживающей гирлянде по формуле  $[6]$ :

$$
n \ge \frac{\lambda_{\beta\phi} \cdot U_{nau\delta}}{l_{\beta\phi}},\tag{3.4}
$$

где 
$$
U_{\text{Hau6}} = 1,15 \cdot U_{\text{HOM}}
$$
;  
\n $\lambda_{3\phi}$  – нормированная удельная длина пути утечки, определяется по  
\nтабл. 5.2 [14], степень загрязнения II:  $\lambda_{3\phi} = 2,35 \text{cm}/\kappa B = 23,5 \text{mm}/\kappa B$ ;  
\n $l_{3\phi}$  – эффективная длина пути утечки расечитывается по формуле 3.6.

$$
l_{\beta\phi} = \frac{l_{\gamma m}}{k},\tag{3.6}
$$

где k – поправочный коэффициент(коэффициент эффективности изолятора).

$$
k = 1 + 0.5 \left( \frac{l_{ym}}{D} - 1 \right),\tag{3.7}
$$

где *l<sub>ym</sub>* – длина пути утечки;

 $D$  – диаметр тарелки изоляторов.

$$
k = 1 + 0.5 \left( \frac{303}{255} - 1 \right) = 1.09;
$$

$$
l_{\scriptscriptstyle 3}\phi = \frac{303}{1,09} = 276,
$$

$$
n=\frac{23,5\cdot40,25}{276}=3,5.
$$

Полученное значение округляется до четырех. Таким образом, число изоляторов в поддерживающей гирлянде составит четыре штуки.

Нагрузка на изолятор натяжной гирлянды изоляторов производится по следующим формулам, *Н*:

$$
\begin{cases} 2.5 \cdot \sqrt[3M]{\left(\sigma_2 \left(\frac{G_z}{2} + G_u\right)^2\right)^2} \\ 6.0 \cdot \sqrt{\left(\sigma_{tcp} \cdot F\right)^2 + \left(\frac{G_n}{2} + G_u\right)^2} \le G_{3M}, \end{cases} \tag{3.8}
$$

$$
\begin{cases} 2,5 \cdot \sqrt{(135 \cdot 136,43)^2 + \left(\frac{5811,3}{2} + 400\right)^2} = 46780,9, \\ 6,0 \cdot \sqrt{(67 \cdot 136,43)^2 + \left(\frac{1228,5}{2} + 400\right)^2} = 55181,5. \end{cases}
$$

Для натяжной гирлянды, как и для поддерживающей гирлянды выбирается изолятор ПС-70Е с характеристиками, приведенными в таблице 3.1, с разрушающей электромеханической нагрузкой 70000 *H*:

 $46780,9 < 70000,$ 

 $55181,5 < 70000,$ 

т.е. условия выполняются.

Определяем число изоляторов в натяжной гирлянде:

$$
k = 1 + 0.5 \left( \frac{303}{255} - 1 \right) = 1.09,
$$

$$
l_{\scriptscriptstyle 3}\phi = \frac{303}{1,09} = 276,
$$

$$
n=\frac{23,5\cdot40,25}{276}=3,5.
$$

Полученное значение округляется до четырех. Таким образом, число изоляторов в натяжной гирлянде составит четыре штуки.

### <span id="page-36-0"></span>3.1.2 Выбор линейной арматуры

Линейная арматура предназначена для крепления гирлянды изоляторов к траверсе опоры и для крепления провода к гирлянде.

Арматура делится на следующие разновидности:

1. Зажимы, которые служат для крепления проводов;

2. Сцепная арматура – служит для крепления верхнего изолятора к траверсе и нижнего изолятора к зажиму;

3. Соединительная арматура – служит для соединения отдельных кусков провода друг с другом;

4. Распорки – служат для поддержания необходимой конфигурации проводов в расщеплённой фазе.

Для крепления провода к гирлянде применяются, как правило, поддерживающие глухие зажимы типа ПГ и ПГН и ушки типа УІ. Для крепления гирлянды к траверсе используются узлы типа КГП и серьги типа СР [4]. Для выбора элементов арматуры используют коэффициент запаса прочности в нормальном режиме в условиях гололеда и ветра равный 2,5 [6].

Выбор арматуры для поддерживающей гирлянды осуществляется по выражению, *Н*:

$$
2.5 \cdot (G_z + G_u) \le G_p,\tag{3.9}
$$

 $2,5 \cdot (5811,3 + 400) = 15528.$ 

Пользуясь таблицами приложения Е-Л [14] выбирается соответствующая арматура для поддерживающей гирлянды, параметры которой представлены в таблицах 3.2– 3.5.

Выбирается арматура: узел крепления гирлянды к траверсе опоры КГП-7-1, серьга СР-7-16, глухой поддерживающий зажим ПГН-3-5, ушко У1-7-16.

Таблица 3.2 – Поддерживающий зажим ПГН-3-5

| MM       | $ -$<br>ΜМ | MМ | MM | MМ<br>$\sim$ | L'T<br>Bec.<br>-mari | –<br>ĸЬ<br>нагрузка,<br>Разрушаюшая<br>ີ |
|----------|------------|----|----|--------------|----------------------|------------------------------------------|
| ີ<br>∠∠∪ |            |    |    | ້            |                      | -                                        |

Таблица 3.3 – Узел крепления гирлянд к траверсам опор КГП-7-1

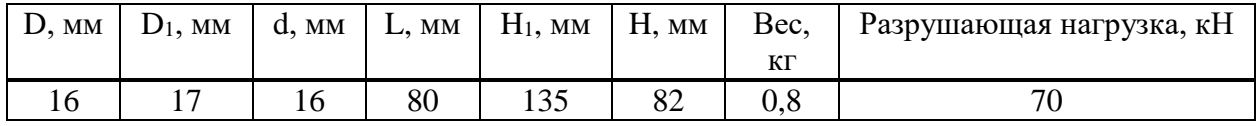

Таблица 3.4 – Серьга СР-7-16

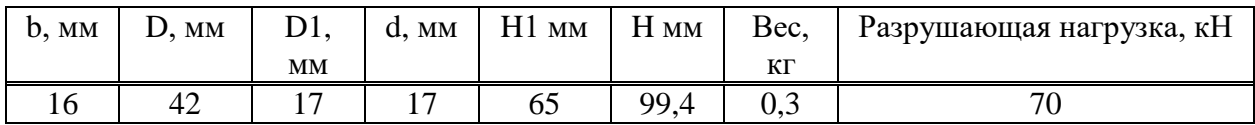

Таблица 3.5 – Ушко У1-7-16

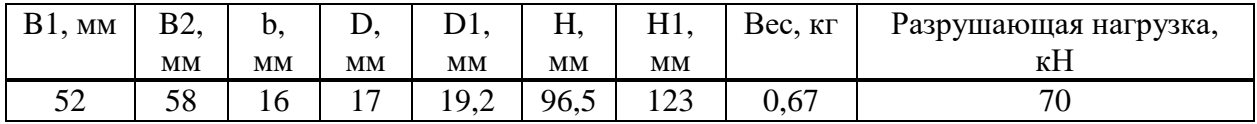

Нагрузка на арматуру натяжной гирлянды, Н:

$$
2.5 \cdot \sqrt{\left(\sigma_{\gamma_{\text{max}}} \cdot F\right)^2 + \left(\frac{G_z}{2} + G_u\right)^2} \le G_p;
$$
\n(3.10)

$$
2,5 \cdot \sqrt{(135 \cdot 136,43)^2 + \left(\frac{5811,3}{2} + 400\right)^2} = 46780,9.
$$

Для натяжной гирлянды изоляторов можно выбрать ту же арматуру, что и для поддерживающей. Только вместо поддерживающего зажима ПГН-3-5 выбирается натяжной зажим.

НБ-3-6Б технические характеристики которого представлены в таблице 3.6.

Таблица 3.6– Технические характеристики натяжного зажима НБ-3-6Б

| Размеры, мм |  |  |     |     | Прочность заделки     | Macca, | Разрушающая    |  |
|-------------|--|--|-----|-----|-----------------------|--------|----------------|--|
|             |  |  |     |     | провода, кН, не менее | KГ     | нагрузка Р, кН |  |
|             |  |  | .86 | 247 |                       |        | 88.2           |  |

Фактические вес и длина поддерживающей гирлянды:

$$
G_{\text{sup.}\phi} = n \cdot G_{\text{u3}} + G_{\text{apw}} \tag{3.11}
$$

где  $G_{\mu}$  – вес одного изолятора;

 $G_{anM}$  – суммарный вес элементов арматуры.

$$
\lambda_{\text{sup.}\phi} = n \cdot H_{\text{u3}} + H_{\text{apw}} \tag{3.12}
$$

где *Н<sub>из</sub>* – высота одного изолятора;

 $H_{anM}$  – суммарная высота элементов арматуры.

$$
G_{\text{sup.}\phi} = 4 \cdot 34 + 11 + 8 + 3 + 6,7 = 165
$$
H,

$$
\lambda_{\text{sup.}\phi} = 4 \cdot 127 + 67 + 82 + 99.4 + 96.5 = 852.9 \text{ nm} \approx 0.853 \text{ m}.
$$

### <span id="page-38-0"></span>3.2 Проектирование ПС 35/10

В соответствии с планами подключения резервного питания С. Коммунар к С. Ефремкино и будущему развитию потребителей С. Ефремкино планируется установить ПС 35/10. Указанный потребитель относится к II и III категории надежности. Данные нагрузок нам предоставили в компании МРСК Сибири.

Учитывая, что в с. Ефремкино есть потребители II категории надежности необходима установка двух-трансформаторной подстанции [11].

Согласно требованиям ПАО «МРСК Сибири» мощность трансформаторов должна удовлетворять условию подключения по схеме N-1.

Силовые трансформаторы необходимо выбирать по справочнику, основываясь на мощность потребителей и класс требуемых напряжений[3]. Согласно данным контрольных замеров (от декабря 2019 года) полная мощность потребителей, питающихся от сети 10 кВ равна 842 кВА.

Мощность трансформаторов определяется по формуле:

$$
S_T = \frac{s}{\kappa_{\rm II}},\tag{3.13}
$$

где  $S_T$  – мощность трансформатора, кВА;

S – полная мощность потребителей, кВА, принимается  $S = 842$  кВА;  $K_{II}$  – коэффициент перегрузки трансформатора ( $K = 1,4$ ).

$$
S_{T1} = S_{T2} = \frac{842}{1.4} = 602.
$$

Из справочника выбирается два трансформатора типа ТМН-1000/35/10.

| Тип (мощность)     | $U_{BH}$ , $\kappa B$ | $UHH$ , $\kappa B$ | $P_{XX}$ , $\kappa B$ <sup>T</sup> | $P_{K3}$ , $KBT$ | $U_{\rm K}\%$ | Ixx% |
|--------------------|-----------------------|--------------------|------------------------------------|------------------|---------------|------|
| TMH-<br>1000/35/10 | 35                    | 10,5               |                                    | 11,6             | 6,5           | 4,1  |

Таблица 3.7 Параметры трансформаторов ТМН-1000/35/10

Таблица 3.8 Габаритные размеры трансформатора ТМН-1000/35/10.

| Ілина.<br>M | Іирина.<br>M | Высота.<br>M | Масса масла. кг | Масса полная. кг |
|-------------|--------------|--------------|-----------------|------------------|
| ັ່          | ⊥ ເປ ປ       | J,U          | 2650            | 7000             |

Выбор схемы собственных нужд подстанции.

Приемники собственных нужд подстанций по степени ответственности делятся на 3 группы [3]:

Первая группа – приемники, отключение которых приводит к нарушению нормального режима эксплуатации, к частичному или полному отключению или к авариям с повреждением основного оборудования. Для питания электроприемников первой категории необходимо иметь два источника питания с автоматическим включением резерва.

Вторая группа - приемники, отключение которых допустимо на 20-40 минут для подстанций с дежурным персоналом или до приезда обслуживающего персонала, если дежурного на подстанции нет. Восстановление питания у приемников этой группы осуществляется вручную.

Третья группа – приемники, отключение которых допустимо на более длительное время.

По режиму включения в работу электроприемники собственных нужд подстанций разделяются (рисунок 3.1):

1. Постоянно включенные в сеть (в том числе цепи управления и релейной защиты);

2. Включенные периодически (в зависимости от температуры наружного воздуха);

3. Включенные во время ремонтов.

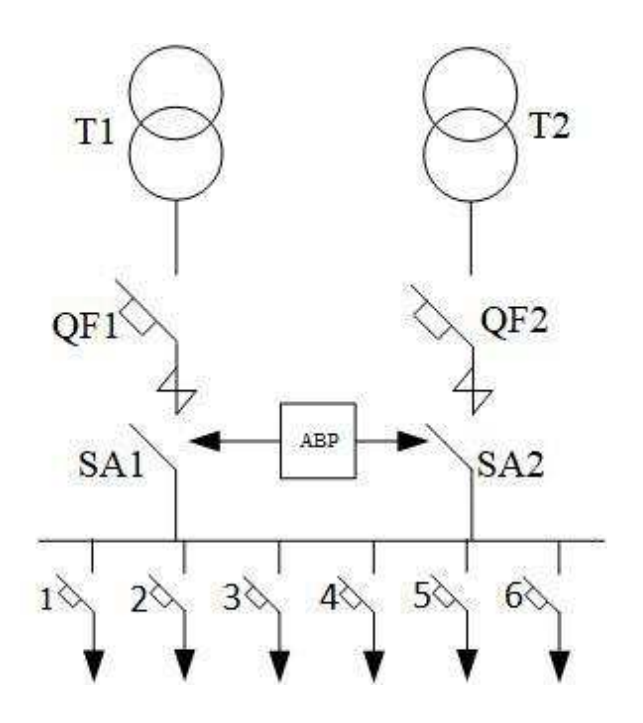

Рисунок 3.1 – Схема собственных нужд подстанции

- 1. Обогрев приводов выключателей трансформатора и секционного выключателя 35 кВ.
- 2. Освещение открытого распределительного устройства 35 кВ.
- 3. Освещение, обогрев закрытого распределительного устройства 10 кВ.
- 4. Освещение, обогрев монтерского пункта.
- 5. Подзарядно-зарядный агрегат.
- 6. Подогрев шкафов электромагнитных приводов, шкафов зажимов.

### <span id="page-41-0"></span>3.2.1 Выбор выключателей для цепей 35 и 10кВ

Выключатели являются основными коммутационными аппаратами и служат для отключения и включения цепей в различных режимах работы. Наиболее ответственной операцией является отключение токов короткого замыкания и включение при срабатывании автоматического повторного включения или ручного опробования оперативным персоналом на существующее короткое замыкание.

Выбор выключателей производится по следующим параметрам [15]:

по напряжению установки –  $U_{\text{ver}} \leq U_{\text{H}}$ ; по длительному току –  $I_{pa6.max} \leq I_H$ ; проверка на электродинамическую прочность  $I'' \leq I_{\text{min}}$ ;  $i_y \leq i_{\text{min}}$ ; на термическую стойкость –  $B_K = I_{\kappa 3}^2 \cdot t_T$ ;

$$
B_K = I_{\kappa 3}^2 \cdot t_T, \tag{3.14}
$$

где В<sub>к</sub> - тепловой импульс, кА<sup>2.</sup> с;

 $I_{\kappa3}$  - ток термической стойкости аппарата, кА;

t<sub>T</sub> - время термической стойкости, с.

Тепловой импульс определяется по формуле:

$$
B_K = I_{\kappa 3}^2 \cdot (t_{OTK} + T_A), \tag{3.15}
$$

где t<sub>отк</sub> - время отключения короткого замыкания, с;

Т<sub>А</sub> - постоянная времени цепи короткого замыкания, с.

Время отключения короткого замыкания определяется по формуле:

$$
t_{OTK} = t_3 + t_B,\tag{3.16}
$$

где  $t_3$  – время действия релейной защиты, с, принимается равным 0,3;  $t_{\rm a}$  – полное время отключения выключателя, с.

Выбор выключателей 35 кВ в цепи трансформатора.

Определение максимального тока в цепи трансформатора производится по формуле:

$$
I_{T\text{max}} = K_T \cdot \frac{S_T}{\sqrt{3} \cdot U_{\text{H}}}
$$
\n(3.17)

где  $I_{Tmax}$  – максимального тока в цепи трансформатора, А;

 $S_T$  – мощность трансформатора, кВА;

 $U_{\rm H}$  – номинальное напряжение, кВ;

 $K_T$  – коэффициент перегрузки трансформатора.

$$
I_{T\text{max}} = 1.4 * \frac{1000}{\sqrt{3} * 35} = 23.1.
$$

По каталогу выбирается выключатель типа ВГБЭ-35-12,5/630 УХЛ1.

Технические характеристики выключателя [20]:

1. Номинальное напряжение:  $U<sub>H</sub> = 35$  кВ;

2. Номинальный ток: I<sub>н</sub> = 630 A;

3. Ток электродинамической устойчивости:  $I_{\text{mH}} = 12.5$  кА,  $i_{\text{mH}} = 32$  кА;

4.Термическая стойкость 468,75 кА $^2$ ·с;

5. Полное время отключения  $0,065$  с.

Определение времени отключения короткого замыкания производится по формуле  $(3.16)$ :

 $t_{\text{OTK}} = 0.3 + 0.065 = 0.365.$ 

Тепловой импульс определяется по формуле (3.15):

Значение тока короткого замыкания берется в точке 52  $K_{1,1}$  из таблицы 2.3,  $T_A$  принимается равной 0,02 с.

 $B_K = 0.709^2 \cdot (0.365 + 0.02) = 0.2.$ 

Расчетные данные и характеристики выключателя сводятся в таблицу 3.9:

Таблица 3.9 – Выбор выключателя в цепи трансформатора на стороне 35 KB.

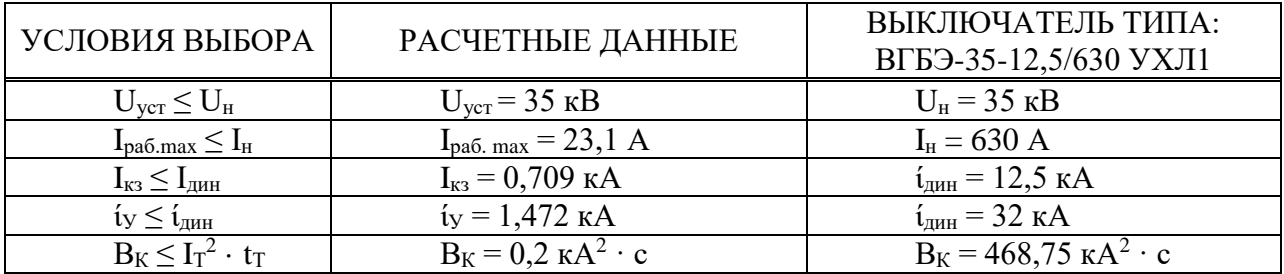

Выбор секционного выключателя 35 кВ.

Максимальный ток в цепи линии ( $I_{Tmax2}$ , А) необходимо определить с учетом возможного транзита в с. Коммунар по формуле:

$$
I_{T\text{max2}} = I_{T\text{max}} + \frac{S_{T\text{KOM}}}{\sqrt{3} \cdot U_{\text{H}}},\tag{3.18}
$$

где  $I_{\text{Tmax}}$  – максимальный ток от нагрузки в с. Ефремкино, А;  $S_{TKOM.}$  – мощность нагрузки с. Коммунар, кВА;  $U_{\rm H}$  – номинальное напряжение, кВ;

$$
I_{T\text{max2}} = 23.1 + \frac{5080}{\sqrt{3} \cdot 35} = 106.89.
$$

По каталогу выбирается секционный выключатель такого же типа, как выключателей в цепи трансформатора.

Определение теплового импульса:

Значение тока короткого замыкания берется из таблицы 2.3.

$$
B_K = 0.709^2 \cdot (0.365 + 0.02) = 0.2
$$

Расчетные данные и характеристики выключателя сводятся в таблицу 3.10:

Таблица 3.10 – Выбор секционного выключателя на стороне 35 кВ.

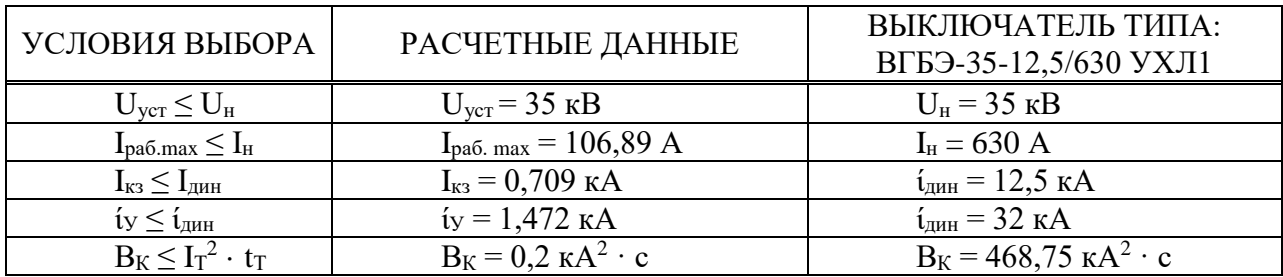

Выбор линейных выключателей на стороне 10 кВ.

Определение максимального тока в цепи трансформатора производится по формуле  $(3.17)$ :

$$
I_{T\text{max}} = 1.4 * \frac{1000}{\sqrt{3} * 10} = 80.8.
$$

По каталогу выбирается выключатель типа BB/TEL-10-20/630-У2-46. Технические характеристики выключателя:

1. Номинальное напряжение:  $U_{\text{H}} = 10 \text{ kB}$ ;

2. Номинальный ток:  $I_{\text{H}} = 630 \text{ A};$ 

3. Ток электродинамической устойчивости:  $I_{\text{at}} = 20$  кА,  $i_{\text{at}} = 52$  кА;

4. Термическая стойкость 1200 кА $^2$ ·с;

5. Полное время отключения 0,05 с.

Определение времени отключения короткого замыкания производится по формуле  $(3.16)$ :

 $t_{OTK} = 0.3 + 0.05 = 0.35$ 

Определение теплового импульса производится по формуле (3.15), значение тока короткого замыкания  $(I_{\kappa3})$  в точке 9 К2.1 берется из таблицы 2.3, а значение  $T_A$  принимается 0,045.

 $B_K = 1,696^2 \cdot (0,35 + 0,045) = 1,19.$ 

Расчетные данные и характеристики выключателя сводятся в таблицу 3.11:

Таблица 3.11 – Выбор выключателя в цепи трансформатора на стороне  $10$   $\text{kB}$ .

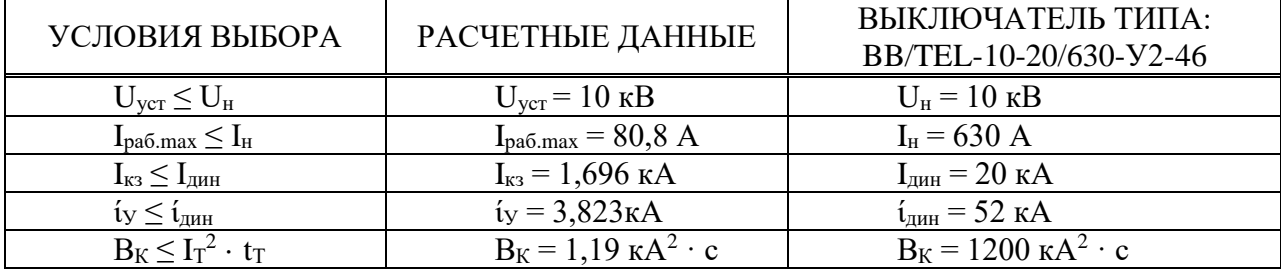

Выбор секционного выключателя 10 кВ.

По каталогу выбирается выключатель того же типа, как и линейный выключатель [20].

Определение теплового импульса производится по формуле (3.15), а значение тока короткого замыкания  $(I_{\kappa3})$  в точке 9 К2.1 берется из таблицы 2.3.

$$
B_K = 1,696^2 \cdot (0,35 + 0,045) = 1,19.
$$

Расчетные данные и характеристики выключателя сводятся в таблицу 3.12:

| УСЛОВИЯ ВЫБОРА                                  | РАСЧЕТНЫЕ ДАННЫЕ                         | ВЫКЛЮЧАТЕЛЬ ТИПА:<br>BB/TEL-10-20/630 УХЛ4 |
|-------------------------------------------------|------------------------------------------|--------------------------------------------|
| $U_{\rm vcr} \leq U_{\rm H}$                    | $U_{\text{ver}} = 10 \text{ }\text{kB}$  | $U_{\rm H}$ = 10 kB                        |
| $I_{pa6 \text{ max}} \leq I_{H}$                | $I_{pa6 \text{.}max} = 80,8 \text{ A}$   | $I_{H} = 630 A$                            |
| $I_{\text{\tiny K3}} \leq I_{\text{\tiny JHH}}$ | $I_{K3} = 1,696 \text{ KA}$              | $IAHH = 20 kA$                             |
| $i_{\rm V} \leq i_{\rm diff}$                   | $i_y = 3,823$ KA                         | $i_{\text{atm}} = 52$ KA                   |
| $B_K \leq I_T^2 \cdot t_T$                      | $B_K = 1.19 \text{ kA}^2 \cdot \text{c}$ | $B_K = 1200 \text{ kA}^2 \cdot \text{c}$   |

Таблица 3.12 – Выбор секционного выключателя в цепи линий 10 кВ.

### <span id="page-47-0"></span>3.2.2Выбор разъединителей 35 кВ

Выбор разъединителей в цепи линий на стороне 35 кВ выполнен с учетом использованных данных, рассчитанных в пункте 3.2.1.

По каталогу выбирается разъединитель типа РНД(3)-35/1000 У1 с приводом типа ПР-У1.

Расчетные данные и характеристики разъединителя приводятся в таблице 3.13:

Таблица 3.13 – Выбор разъединителей в цепи линий и секционного выключателя на стороне 35 кВ

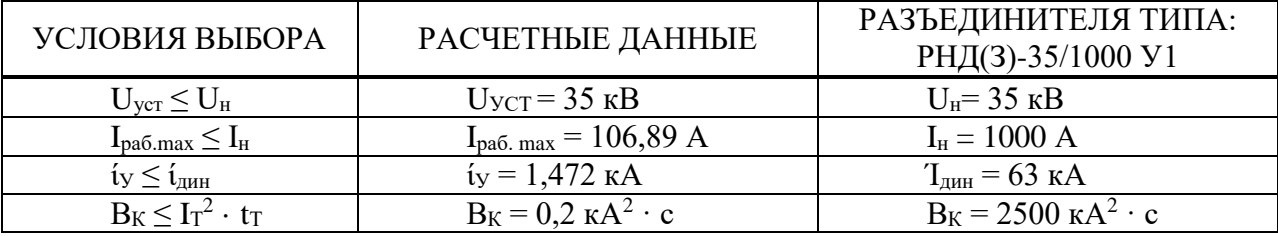

Выбор разъединителей в цепи трансформатора.

Используя данные, рассчитанные в пункте 3.2.1 по каталогу, выбираются разъединитель типа РНД(3)-2-35/1000 У1 с приводом типа  $\Pi$ P-Y1.

Расчетные данные и характеристики разъединителя приводятся в таблице 3.14:

Таблица 3.14 – Выбор разъединителя в цепи трансформатора на  $c$ тороне 35 кВ.

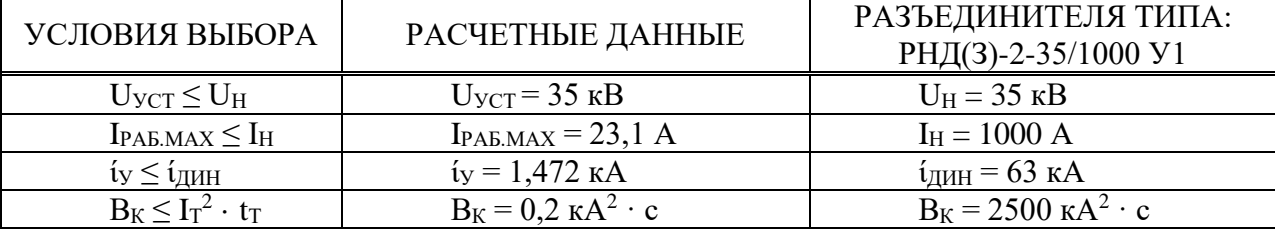

## <span id="page-48-0"></span>3.3 Оценка капитальных вложений по укрупненным показателям **СТОИМОСТИ**

Для оценки капитальных вложений по замене опорных изоляторов ПС-70Е на ВЛ 35 кВ, строительство ПС 35/10 и строительство КЛ 10 кВ, находящейся на территории республики Хакасия был выбран метод укрупненных показателей стоимости.

Метод укрупненных показателей стоимости относится к наиболее оперативный и обеспечивающим приемлемую точность около 10-15%, данный метод характеризуется относительной погрешностью расчетов в пределах 15%. Этот метод способен оценить стоимость всех необходимых строительно-монтажных работ с учетом усложняющих коэффициентов.

Стоимостные показатели элементов электрических сетей энергосистем, приняты в базисном уровне цен (по состоянию на 1 января 2000 года) без учета НДС.

Капитальные затраты на строительство подстанции складываются из затрат  $[17]$ :

– приобретение и монтаж силовых трансформаторов;

– приобретение и монтаж электрической аппаратуры подстанции

В укрупненных показателях стоимости учитывается не только основное дорогостоящее техническое оборудование как: выключатели, разъединители, трансформаторы и прочее, но и мелки расходные материалы как болты, гайки и др.

Учитывая многообразие компоновок, используемых материалов и состава основного оборудования подстанций, а также значительный и различный по составу объем работ при строительстве подстанций, их стоимость может быть определена набором отдельных основных элементов.

Для расчета полной стоимости ПС к сумме стоимостных показателей ее основных элементов, добавляют затраты, сопутствующие строительству, которые исчисляются от этой суммы и составляют [17]:

1.0 -5.0% - подготовительные работы;

 $1,0-4,0%$  - благоустройство;

3,9 % - временные здания и сооружения, при реконструкции и расширении применяется коэффициент 0,8, что составит 3,12%;

7,5-8,5% - проектно-изыскательские работы и авторский надзор;

2,6-3,18% - содержание службы заказчика-застройщика, строительный контроль;

7,0-8,5% - прочие работы и затраты (производство работ в зимнее время, пусконаладочные работы, средства на покрытие затрат строительных организации по добровольному страхованию работников и имущества, затраты по перевозке рабочих, затраты связанные с командированием рабочих для строительства, средства на премирование за ввод объекта в эксплуатацию, средства на проведение подрядных торгов);

3% - непредвиденные затраты.

Общий процент сопутствующих строительству ПС 35 кВ затрат составляет  $26$  %.

Для получения полной стоимости КЛ добавляют затраты на благоустройство, временные здания и сооружения, проектно-изыскательские работы и авторский надзор, прочие работы и затраты. Средние значения указанных затрат от стоимости КЛ составляют [17]:

 $1,5%$  - благоустройство;

1,5-3,9% - временные здания и сооружения;

7,5-9,0% - проектно-изыскательские работы и авторский надзор;

2.6-3.18% - содержание службы заказчика-застройщика, строительный контроль;

3,0-8,0% - прочие работы и затраты;

3% - непредвиденные затраты.

Общий процент сопутствующих строительству КЛ 10 кВ затрат составляет 19.1 %.

По таблице 4 [17] выбираем коэффициент учета усложняющих условий строительства- 1,003.

| $N_2$<br>$\Pi/\Pi$ | Составляющие<br>затрат                                          | Величи<br>на,<br>ед.изм. | Стоимость<br>ед.изм. | Расчет затрат     | Величина<br>затрат,<br>тыс. руб. |
|--------------------|-----------------------------------------------------------------|--------------------------|----------------------|-------------------|----------------------------------|
|                    | Стоимость изоляторов<br>на 2020 год                             | 3252 шт                  | 1200<br>руб/шт       | 1200.3252         | 3902,4                           |
| $\overline{2}$     | Стоимость работ<br>замены изоляторов по<br>базисным показателям | 27850 м                  | 14258<br>руб/км      | 14258.27,85.1,003 | 398,277                          |

Таблица 3.15 – Сметный расчет затрат на строительство

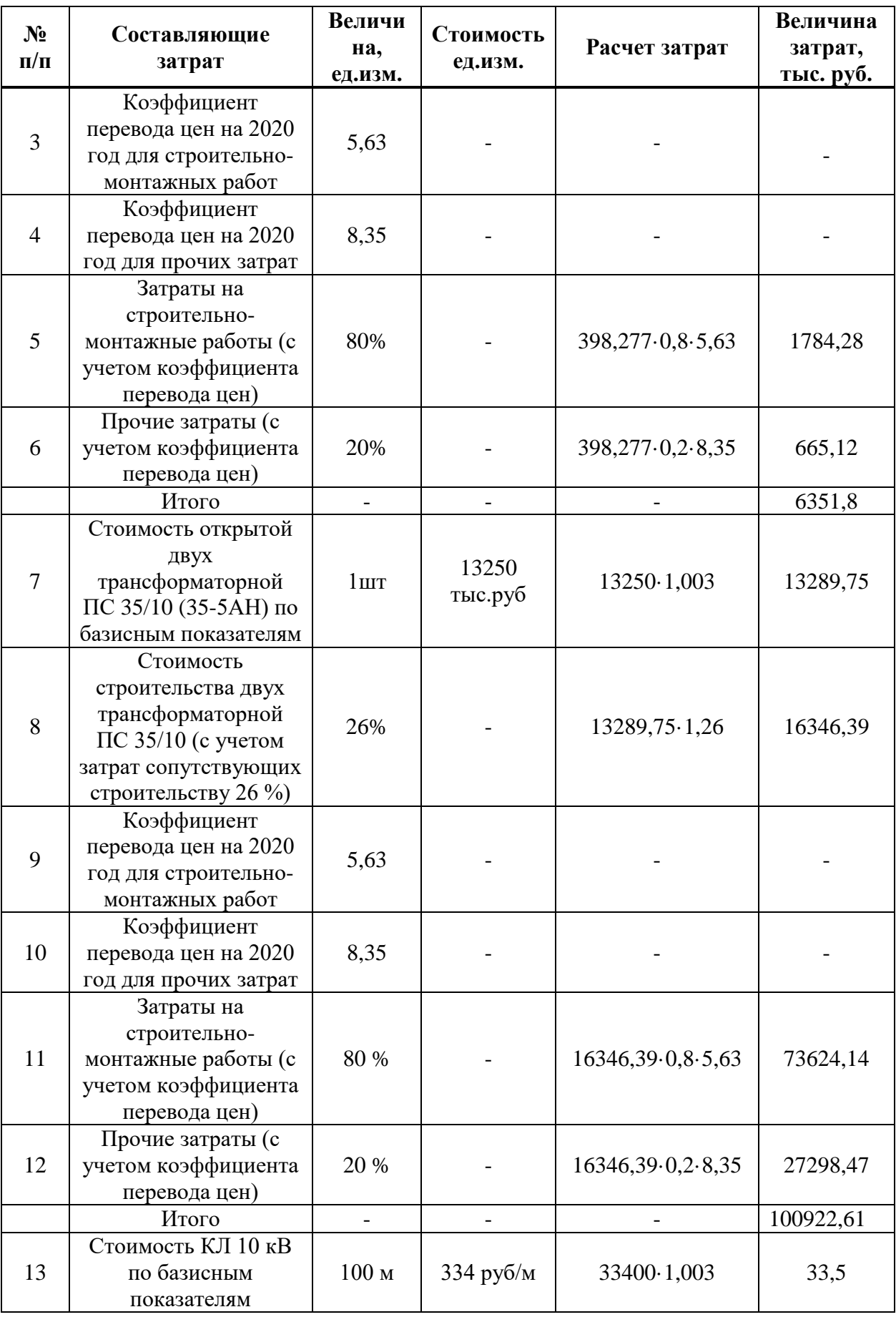

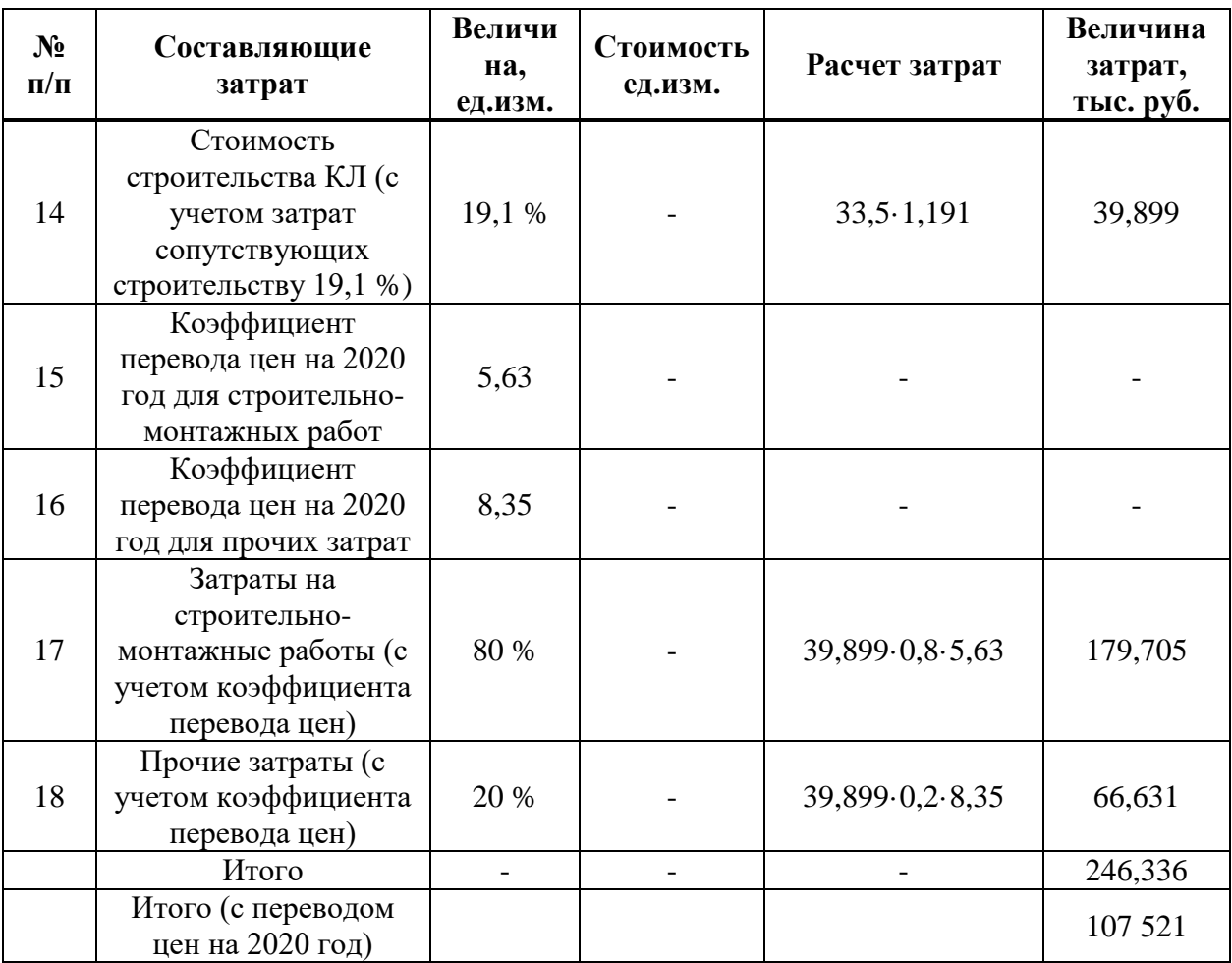

В ценах на 1 квартал 2020 г. стоимость замены изоляторов составит: -строительно-монтажные работы

 $398,277 \cdot 0,8 \cdot 5,63 = 1784,28$  TbIc. pyo.,

где 5,63– индекс изменения сметной стоимости строительномонтажных работ по видам строительства, определяемых с применением  $\phi$ едеральных единичных расценок на 1 квартал 2020 года (приложение  $\mathcal{N}_2$  1 к письму Минрегиона России от 19.02.2020 № 5414-ИФ) [9];

- прочие затраты

 $398,277 \cdot 0,2 \cdot 8,35 = 665,12$ TbIc. pyo.,

где 8,35– индекс изменения сметной стоимости прочих работ и затрат, определяемых с применением федеральных единичных расценок на 1 квартал 2020 года (приложение № 1 к письму Минрегиона России от  $19.02.2020 \text{ N} \text{ } \Omega$  5414- $\text{H} \Phi$ ) [9];

Стоимость изоляторов вместе с доставкой составляет 3902,4 тыс.руб.

В ценах на 1 квартал 2020 г. стоимость строительства ПС 35/10 (Мостик с выключателями в цепях трансформатора) составит:

-строительно-монтажные работы

 $16346,39.0,8.5,63=73624,14$  TbIc. pyo.,

- прочие затраты

 $16346,39.0,2.8,35=27298,47$  TbIc. pyo.,

В ценах на 1 квартал 2020 г. стоимость строительства КЛ 10 кВ составит:

-строительно-монтажные работы  $39,899 \cdot 0,8.5,63=179,705$  TbIc. pyo., - прочие затраты  $39,899 \cdot 0,2.8,35 = 66,631$  TbIc. pyo., Всего затрат на строительство проекта составляет:  $1784,28+665,12+3902,4+73624,14+27298,47+179,705+66,631 = 107521$ 

тыс. руб.

Суммарная стоимость затрат с учетом строительства линии ПС «Ефремкино» - ПС «Коммунар» составляет: 107 521+84 316,72 = 191 837,72 тыс. руб.

Стоимость затрат на строительство линии 35 кВ ПС «Ефремкино» - ПС «Коммунар» составило 84 316,72 тыс. руб., рассчитано обучающимся Юдаковым Романом Евгеньевичем.

### **ЗАКЛЮЧЕНИЕ**

<span id="page-53-0"></span>В выпускной квалификационной работе на основании проведенного анализа существующей вешней сети села обоснована целесообразность перевода питающей линии на напряжение 35 кВ. Был разработан проект реконструкции линии ПС «Шира» – с. Ефремкино.

Данная реконструкция линии позволит в дальнейшем продлить ее до  $\Pi$ С «Коммунар» 110/35/6 и таким образом обеспечить резервное электроснабжение с. Коммунар. Существующая линия ПС «Шира» – с. Ефремкино выполнена железобетонными опорами СК-22 и габаритами межфазного расстояния удовлетворяющими требования линии 35 кВ. Таким образом замена опор и провода AC-120 не требуется. Для реконструкции линии необходимо заменить гирлянды изоляторов (на основе подвесных ПС-70Е) и линейную арматуру[2].

Было выбрано основное силовое оборудование двухтрансформаторной ПС 35/10 кВ с. Ефремкино и разработана новая схема внешнего электроснабжения с. Ефремкино. Выбраны трансформаторы ТМН-1000/35/10, выключатели в цепей 35 кВ и 10 кВ и разъединители.

Затраты на реконструкцию внешнего электроснабжения села, рассчитанные по укрупненным показателям стоимости составили 107 521 тыс.руб.

В программном комплексе RastrWin3 выполнен анализ режимов работы при возможных конфигурациях сети на основании которого выбраны отпайки РПН и ПБВ.

### СПИСОК ИСПОЛЬЗОВАННЫХ ИСТОЧНИКОВ

<span id="page-54-0"></span>1 Алгоритмы задач электроэнергетики: Методические указания по выполнению лабораторных работ / сост.: А. А. Казакул. – Благовещенск: Изд-во Амур. гос. ун-та, 2014. – 132 с.

2 Ананичева, С. С. Проектирование электрических сетей : учеб. пособие / С. С. Ананичева, Е. Н. Котова. – Екатеринбург : Изд-во Урал. ун-та,  $2017. - 164$  c.

3 Выбор силовых трансформаторов: учеб. пособие/ О.И. Пилипенко - Оренбург: ГОУ ОГУ, 2003. - 15 с.

4 Кабельные и воздушные линии электропередачи: учеб. пособие / Н. П. Бадалян [и др.]; Владим. гос. ун-т им. А. Г. и Н. Г. Столетовых. – Владимир : Изд-во ВлГУ, 2019. – 260 с.

5 Каталог приборов учета электроэнергии [Электронный ресурс] // Incotex Electronics Group – Режим доступа: [https://www.incotex.com/.](https://www.incotex.com/)

6 Короткевич, М. А. Проектирование механической части линий электропередачи : учебно-методическое пособие к практическим занятиям для студентов специальности 1-43 01 02 «Электроэнергетические системы и сети» специализации 1-43 01 02 02 «Проектирование, монтаж и эксплуатация электрических сетей» / М. А. Короткевич. – Минск: БНТУ, 2016. – 116 с.

7 Конструкции и механический расчет линий электропередачи. Крюков К.П., Новгородцев Б.П.

8 Нормы технологического проектирования подстанций переменного тока с высшим напряжением 35 - 750 кВ (НТП ПС). – Режим ɞɨɫɬɭɩɚ: [https://www.fsk-ees.ru/media/File/customers\\_tech/NTP\\_PS.pdf](https://www.fsk-ees.ru/media/File/customers_tech/NTP_PS.pdf) 

9 Письмо Минстроя России от 19.02.2020 № 5414-ИФ/09 «Об индексах изменения сметной стоимости строительства в I квартале 2020 года» // Справочная правовая система «КонсультантПлюс». – Режим доступа: [http://www.consultant.ru.](http://www.consultant.ru/)

 $10$  Помощь к ПК RastrKZ v.3.0.0 [Электронный ресурс] / Неуймин В. Г., Александров А. С. // Екатеринбургский фонд «Фонд им. Д.А. Арзамасцева» . – Екатеринбург, 2019 – 98 с.

11 Правила устройства электроустановок (ПУЭ) [Текст]. 7–е изд. перераб. и доп., с изм. – Екатеринбург : Модуль, 2013. – 672 с.

12 Практическое применение программного комплекса RastrWin3 при решении эксплуатационных задач в сетях 6-10 кВ/ сост.. И. Ю. Смирных, А. П. Афанасьев. – «Вестник Приамурского государственного университета им. Шолом-Алейхема» № 4 (29) 2017. – 6с.

13 Программный комплекс «RastrWin3» : руководство пользователя [Электронный ресурс]. – Режим доступа: www.rastrwin.ru [/ download/Files/HELP\\_RastrWin3\\_29\\_08\\_12.pdf.](file:///H:/МОЕ/Дипломы/2020/Меркель/www.rastrwin.ru%20/%20download/Files/HELP_RastrWin3_29_08_12.pdf)

14 Проектирование механической части ЛЭП: учебное пособие. Спец. 140205 / ВятГУ, ЭТФ, каф. ЭЭС; сост.А.П. Вихарев, А.В. Вычегжанин, Н.Г. Репкина. – Киров, 2009. – 140 с.

15 Рожкова Л.Д. Электрическая часть электрических станций и подстанций. М.: Энергоатомиздат, 1987. 642 с.;

16 Расчет токов коротких замыканий в энергосистемах: учеб. пособие / С.А. Ерошенко [и др.].— Екатеринбург: Изд-во Урал. ун-та, 2019.  $-104$  c.

17 Сборник укрупненных показателей стоимости строительства (реконструкции) подстанций и линий электропередачи для нужд ОАО «Холдинг МРСК».– введ. 20.09.2012 – Москва, 2012. – 71 с.

18 Сборник «Укрупнённые стоимостные показатели линий электропередачи и подстанций напряжением 35-1150 кВ» 324 тм - т1 для электросетевых объектов ОАО «ФСК ЕЭС» [Электронный ресурс]. – Режим доступа: https://www.fsk-ees.ru/upload/docs/sto 56947007-29.240.124-2012.pdf

19 Система автоматизированного проектирования электротехнического оборудования «CadEL» [Электронный ресурс]. – Режим доступа: [https://cadel.ru/.](https://cadel.ru/)

20 Федоров А.А. Справочник по электроснабжению и электрооборудованию. М.: Энергоатомиздат, 592 с.;

Федеральное государственное автономное образовательное учреждение высшего образования «СИБИРСКИЙ ФЕДЕРАЛЬНЫЙ УНИВЕРСИТЕТ»

Хакасский технический институт - филиал ФГАОУ ВО «Сибирский федеральный университет» институт

> Электроэнергетика кафедра

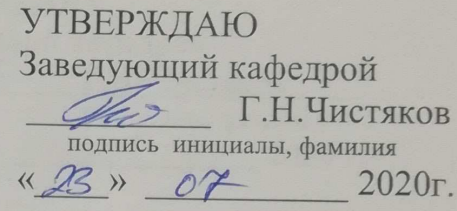

## БАКАЛАВРСКАЯ РАБОТА

13.03.02 «Электроэнергетика и электротехника» (код и наименование специальности)

Реконструкция внешнего электроснабжения с. Ефремкино (наименование темы)

Руководитель

Land 22 07.2 MOII. Kach. 33, K.T.H.

А.В.Коловский инициалы, фамилия

Выпускник

Defe 2207 2020

Нормоконтролер  $\sqrt{\frac{22.07}{\frac{2}{2}}}}$ 

Ф.Э.Меркель инициалы, фамилия

И. А. Кычакова инициалы, фамилия

Абакан 2020